# **KUISIONER SISTEM INFORMASI FKIP PROGRAM STUDI BIOLOGI UMS**

Nama :

Pekerjaan :

## **Lingkarilah jawaban dibawah ini sesuai dengan pendapat anda :**

- 1. Bagaimana menurut anda mengenai tampilan sistem informasi FKIP Program Studi Biologi UMS ini ?
	- a. Baik b. Sedang c. Buruk
- 2. Bagaimana menurut anda mengenai kelengkapan isi sistem informasi FKIP Program Studi Biologi UMS ini ?
	- a. Baik b. Sedang c. Buruk
- 3. Bagaimana menurut anda fasilitas yang ada pada sistem informasi FKIP Program Studi Biologi UMS ini ?
	- a. Baik b. Sedang c. Buruk
- 4. Bagaimana menurut anda mengenai keseluruhan program sistem informasi FKIP Program Studi Biologi UMS ini ?
	- a. Baik b. Sedang c. Buruk

## **Pilihlah jawaban yang sesuai dengan pendapat anda :**

- 1. Apakah anda pernah mengakses sistem informasi akademis atau yang website serupa sebelumnya?
	- a. Ya b. Tidak
- 2. Apakah sistem informasi ini mudah dipahami?
	- a. Ya b. Tidak
- 3. Apakah sistem informasi ini mudah dioperasikan / digunakan ?
	- a. Ya b. Tidak
- 4. Apakah sistem informasi ini cukup membantu anda untuk mendapatkan akses informasi yang anda butuhkan ?
	- a. Ya b. Tidak

## **Kritik dan Saran :**

……………………………………………………………………………………………………………… ………………………………………………………………………………………………………………

### Index.php

```
<!DOCTYPE html PUBLIC "-//W3C//DTD 
XHTML 1.0 Transitional//EN" 
"http://www.w3.org/TR/xhtml1/DTD/xhtml
1-transitional.dtd">
<h+ml
xmlns="http://www.w3.org/1999/xhtml" 
dir="ltr" lang="en-US" xml:lang="en">
<head>
    <! -- Created by Artisteer v2.3.0.21098
    Base template (without user's 
data) checked by 
http://validator.w3.org : "This page 
is valid XHTML 1.0 Transitional"
    -- <meta http-equiv="Content-Type" 
content="text/html; charset=UTF-8" />
     <meta http-equiv="X-UA-Compatible" 
content="IE=EmulateIE7" />
     <title>FKIP Biologi UMS </title>
     <script language="JavaScript1.2">
var message="-FKIP" 
var message=message+ " Biologi UMS-"
i = "0"var temptitle="" 
var speed="200" 
function titler(){
if 
(!document.all&&!document.getElementBy
Id)
return
document.title=temptitle+message.charA
t(i)
temptitle=temptitle+message.charAt(i)
i++if(i==message.length)
{
i = "0"temptitle=""
}
setTimeout("titler()", speed)
}
window.onload=titler
</script>
    <link rel="stylesheet" 
href="style.css" type="text/css" 
media="screen"/>
   \langle !--[if IE 6]>\langlelink
rel="stylesheet" href="style.ie6.css" 
type="text/css" media="screen" 
/><![endif]-->
```
 <!--[if IE 7]><link rel="stylesheet" href="style.ie7.css" type="text/css" media="screen" /><![endif]--> </head> <body> <div id="art-page-backgroundgradient"></div> <div id="art-page-backgroundglare"> <div id="art-page-backgroundglare-image"></div>  $\langle$ div $\rangle$  <div id="art-main"> <div class="art-Sheet"> <div class="art-Sheettl"></div> <div class="art-Sheettr"></div> <div class="art-Sheetbl"></div> <div class="art-Sheetbr"></div> <div class="art-Sheettc"></div> <div class="art-Sheetbc"></div> <div class="art-Sheetcl"></div> <div class="art-Sheetcr"></div> <div class="art-Sheetcc"></div> <div class="art-Sheetbody"> <div class="art-Header"> <div class="art-Header-png"></div> <div class="art-Header-jpeg"></div>Selasa, 19 Juli 2011 <div class="art-Logo">  $\text{ch1}$  id="nametext" class="art-Logo-name"><a href="http://www.ums.ac.id/">FKIP Biologi UMS</a></h1> <div id="slogan-text" class="art-Logotext">Wacana Keilmuan & Keislaman</div>  $\langle$  div>  $\langle$  div> <div class="art-nav"> <div class="l"></div>

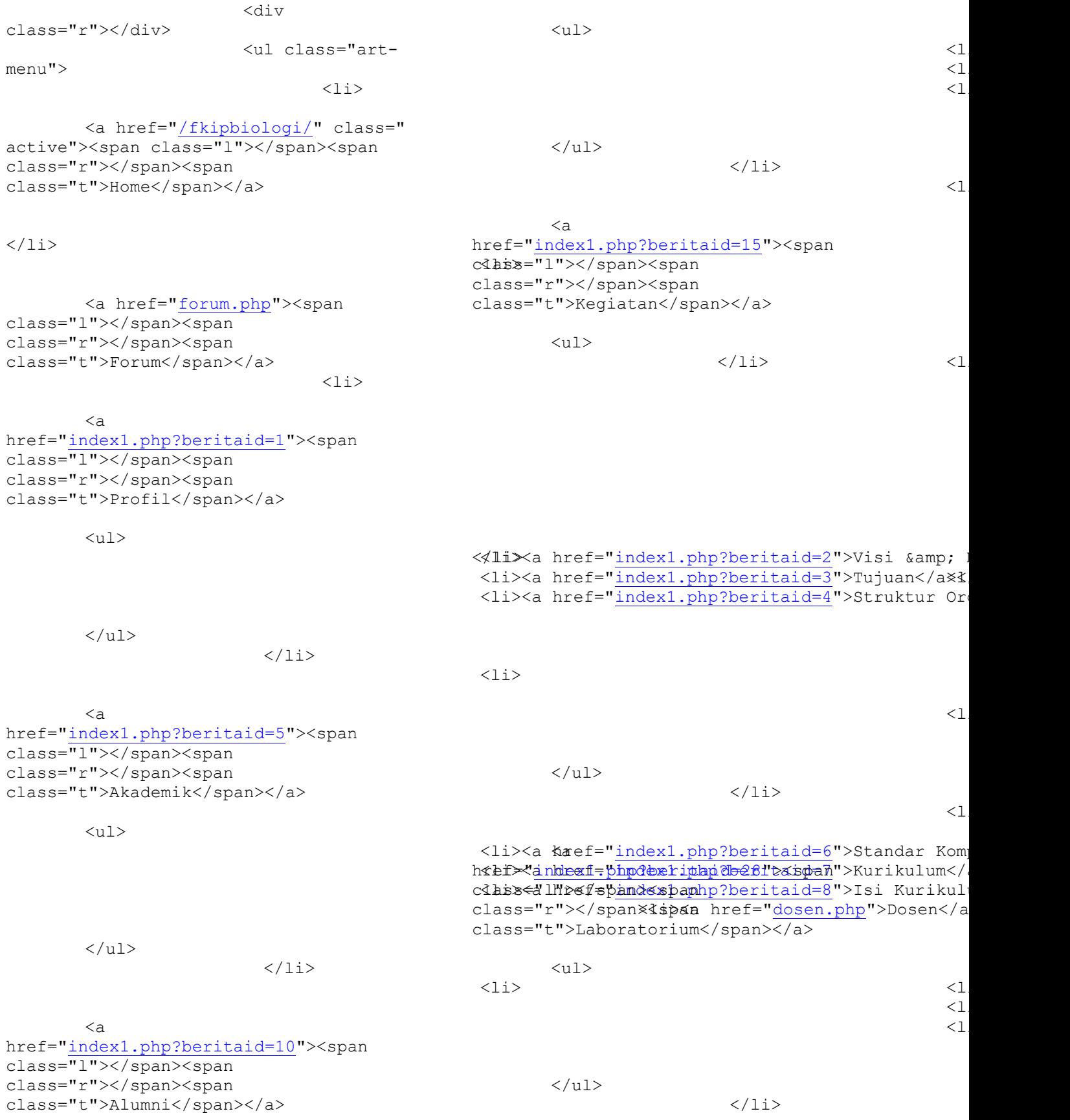

```
\langleli>
       <a href="obrolan.php"><span 
class="l"></span><span 
class="r"></span><span 
class="t">Chatting</span></a>
                            \langle/li>
                     \langle/ul>
              \langle/div\rangle <div class="art-
contentLayout">
                   <div class="art-
content">
                       <div 
class="art-Post">
                           <div 
class="art-Post-tl"></div>
 <div 
class="art-Post-tr"></div>
                           <div 
class="art-Post-bl"></div>
 <div 
class="art-Post-br"></div>
 <div 
class="art-Post-tc"></div>
 <div 
class="art-Post-bc"></div>
 <div 
class="art-Post-cl"></div>
                           <div 
class="art-Post-cr"></div>
                           <div 
class="art-Post-cc"></div>
                           <div 
class="art-Post-body">
                       <div 
class="art-Post-inner">
<h2 class="art-PostHeader">
<img 
src="index_files/PostHeaderIcon.png" 
alt="PostHeaderIcon" height="32" 
width="32">Biologi's</h2>
<div class="art-PostContent">
<p align="center"><form name="form1" 
method="post" action="">
  <table width="600" height="500" 
border="0" align="center">
   <tr>
      <td width="173" height="21"><a 
href=index.php><blink>
```

```
 <div align="center">BERITA 
TERKINI </div>
      </blink></a></td>
    </tr><tr>
       <td><div id="konten">
           <a href="berita6-copa-
america.html"><h2>copa 
america</h2></a><font color=red>2011-
07-16 Ketegori: olah 
raga<br></font>brazil menang 
besar<br/>kbr><a href="berita6-copa-
america.html">Selengkapnya</a><hr><a 
href="berita2-Suporter-Diberi-Kupon-
untuk-Beli-Tiket-Besok-
.html"><h2>Suporter Diberi Kupon untuk 
Beli Tiket Besok </h2></a><font 
color=red>2011-07-13 Ketegori: 
administrasi<br></font>Panitia membuat 
sebuah kebijakan untuk menenangkan 
ribuan suporter yang ingin membeli
tiket pertandingan Piala AFF hari ini. 
Mereka diberi kupon untuk prioritas 
pembelian esok hari.
Setelah berjam-jam menunggu loket 
dibuka, dan sempat merusak atribut 
PSSI di kantornya, para suporter itu 
akhirnya digiring masuk ke dalam 
Stadion Gelora Bung Karno oleh pihak 
kepolisian sekitar jam 1 siang, Sabtu 
(18/12/2010).<br><a href="berita2-
Suporter-Diberi-Kupon-untuk-Beli-
Tiket-Besok-
.html">Selengkapnya</a><hr><a 
href="berita1-info-
politik.html"><h2>info 
politik</h2></a><font color=red>2011-
07-15 Ketegori: 
akademik<br></font>Wakil Ketua Dewan 
Penasihat Kadin Indonesia Soy Martua 
Pardede heran anak bungsu Presiden SBY 
yaitu Edi Baskoro atau yang akrab 
disapa Ibas bisa masuk dalam struktur 
pengurus Kadin. Padahal Kadin itu 
wajib dari kalangan pengusaha.<br><a
href="berita1-info-
politik.html">Selengkapnya</a><hr> 
</div>
      <p>&nbsp;</p></td>
    \langle/tr>
   </table>
</form><br>
\langle/p>
```
<p align="center">>
snbsp; </p>

```
<p>&nbsp;</p>
                            \langle div>
                                 </div>
                                  \langlediv\rangle </div>
                        <div class="art-
Post">
                       \langlediv>
                     \langle div>
                      <div class="art-
sidebar1">
                          <div 
class="art-Block">
 <div 
class="art-Block-body">
<div class="art-BlockHeader">
<div class="l"></div>
<div class="r"></div>
<div class="art-header-tag-icon">
<div class="t">Galeri</div>
\langle div>
</div><div class="art-BlockContent">
<div class="art-BlockContent-
tl"></div>
<div class="art-BlockContent-
tr"></div>
<div class="art-BlockContent-
bl"></div>
<div class="art-BlockContent-
br"></div>
<div class="art-BlockContent-
tc"></div>
<div class="art-BlockContent-
bc"></div>
                                                cl"></div>
                                                <div class="art-BlockContent-
                                                cr"></div>
                                                <div class="art-BlockContent-
                                                cc"></div>
                                                <div class="art-BlockContent-body">
                                                <div>
                                                <h4><marquee direction="up" 
                                                scrollamount="3" 
                                                onmouseover="this.stop()" 
                                                onmouseout="this.start()" align="left" 
                                                height="200" width="100%">
                                                <table border="0" cellpadding="0" 
                                                cellspacing="0" width="100%">
                                                   <tbody><tr>
                                                     <td align="center"><a href="">
                                                        <img 
                                                src="index_files/foto%25201.JPG" 
                                                alt="" border="0" height="126" 
                                                width="196">
                                                        \langlea>\langletd>
                                                  \langle/tr>
                                                  \langle \text{tr} \rangle\langle/tr>
                                                </tbody></table>
                                                <br><br>
                                                <table border="0" cellpadding="0" 
                                                cellspacing="0" width="100%">
                                                   <tbody><tr>
                                                     <td align="center"><a href="">
                                                        <img 
                                                src="index_files/foto%25202.JPG" 
                                                alt="" border="0" height="126" 
                                                width="196">
                                                        </a></td>
                                                  \langle/tr>
                                                  <tr>\langle/tr>
                                                </tbody></table>
                                                <br><br>
                                                <table border="0" cellpadding="0" 
                                                cellspacing="0" width="100%">
                                                   <tbody><tr>
                                                     <td align="center"><a href="">
                                                        <img 
                                                src="index_files/foto%25203.JPG"
                                                alt="" border="0" height="126"
```
width="196">

<div class="art-BlockContent-

<p align="center">&nbsp;</p>

```
\langlea>\langletd>
  \langle/tr>
   <tr>
      \langle/tr>
</tbody></table>
<br><br>
<table border="0" cellpadding="0" 
cellspacing="0" width="100%">
   <tbody><tr>
     <td align="center"><div 
align="center"><a href="">
       <img 
src="index_files/foto%25204.JPG"
alt="" height="126" width="196">
    </a></div></td>
  \langle/tr>
  <tr>
  \langletr>
</tbody></table>
<br><br>
<table border="0" cellpadding="0" 
cellspacing="0" width="100%">
   <tbody><tr>
     <td align="center"><div 
align="center"><a href="">
       <img 
src="index_files/foto%25205.JPG"
alt="" height="126" width="196">
    </a></div></td>
  \langle/tr>
  <tr>
  \langletr>
</tbody></table>
```
</marquee></h4><p></p>

</div>

<div class="cleared"></div>

 $\langle$  div>

 $\langle$  div>

<div class="cleared"></div> </div>  $\langle$  div> <div class="art-Block"> <div class="art-Block-body"> <div class="art-BlockHeader">

<div class="l"></div> <div class="r"></div> <div class="art-header-tag-icon"> <div class="t">Contact Info</div>  $\langle$ div $\rangle$ </div><div class="art-BlockContent"> <div class="art-BlockContenttl"></div> <div class="art-BlockContenttr"></div> <div class="art-BlockContentbl"></div> <div class="art-BlockContentbr"></div> <div class="art-BlockContenttc"></div> <div class="art-BlockContentbc"></div> <div class="art-BlockContentcl"></div> <div class="art-BlockContentcr"></div> <div class="art-BlockContentcc"></div> <div class="art-BlockContent-body"> <div> <img src="index\_files/contact.jpg" alt="an image" style="margin: 0pt auto; display: block; width: 95%;">  $\langle$ br> <b>Kampus</b><br> JL. A Yani Tromol Pos 1 Pabelan Kartasura, Surakarta 57102 <br>

Email: <a

 $id**br>**$ Fax : (0271)715448 <br> Phone: (0271)717417, 719483 (hunting)  $\langle h r \rangle$ </div> <div class="cleared"></div>  $\langle$ /div $\rangle$  $\langle$  div> <div class="cleared"></div>  $\langle$ /div $\rangle$  $\langle$  div $\rangle$  $\langle$  div $\rangle$  </div>  $\langle$ div class="cleared"></div><div class="art-Footer"> <div class="art-Footer-inner"> <div class="art-Footer-text">  $< p > < a$ href="www.ums.ac.id">Universitas Muhammadiyah Surakarta</a><br> Copyright © 2011 ---. Hak Cipta Dilindungi.</p> <form id="form1" name="form1" method="post" action=""> <h4><marquee direction="side" scrollamount="1" onmouseover="this.start()" onmouseout="this.start()" align="center" height="200" width="100%"> <a href="www.facebook.com"><img src="index\_files/link\_f.png" alt="facebook" border="0" height="32" width="32"></a><a href="www.twitter.com"><img src="index\_files/link\_t.png" alt="twitter" border="0" height="32" width="32"></a><a href="www.yahoo.com"><img

href="mailto:ums@ums.ac.id">ums@ums.ac

## src="index\_files/link\_y.png"

alt="yahoo" border="0" height="32" width="32"></a><div class="art-Footerbackground"></div><div class="cleared"></div><div class="cleared"></div><table border="0" cellpadding="0" cellspacing="0" width="100%">

</table></marquee></h4></form></div></ div></div></div></div></div></body></h tml>

#### Halaman Login Admin

<!DOCTYPE html PUBLIC "-//W3C//DTD XHTML 1.0 Transitional//EN" "http://www.w3.org/TR/xhtml1/DTD/xhtml 1-transitional.dtd">  $\text{thm1}$ xmlns="http://www.w3.org/1999/xhtml" dir="ltr" lang="en-US" xml:lang="en"> <head>  $$  Created by Artisteer v2.3.0.21098 Base template (without user's data) checked by http://validator.w3.org : "This page is valid XHTML 1.0 Transitional"  $--$  <meta http-equiv="Content-Type" content="text/html; charset=UTF-8" /> <meta http-equiv="X-UA-Compatible" content="IE=EmulateIE7" /> <title>FKIP Biologi UMS </title> <script language="JavaScript1.2"> var message="-FKIP" var message=message+ " Biologi UMS-"  $i =$ " $0$ " var temptitle="" var speed="200" function titler(){ if (!document.all&&!document.getElementBy Id)

return document.title=temptitle+message.charA  $t(i)$ temptitle=temptitle+message.charAt(i)  $i++$ if(i==message.length)

{  $i = "0"$ temptitle="" } setTimeout("titler()", speed) } window.onload=titler </script> <link rel="stylesheet" href="style.css" type="text/css" media="screen" /> <!--[if IE 6]><link rel="stylesheet" href="style.ie6.css" type="text/css" media="screen" /><![endif]--> <!--[if IE 7]><link rel="stylesheet" href="style.ie7.css" type="text/css" media="screen" /><![endif]--> <style type="text/css">  $<$ ! $-$ .style1 { font-family: Verdana, Arial, Helvetica, sans-serif; font-weight: bold; }  $--&$  </style> </head> <body> <div id="art-page-backgroundgradient"></div> <div id="art-page-backgroundglare"> <div id="art-page-backgroundglare-image"></div> </div> <div id="art-main"> <div class="art-Sheet"> <div class="art-Sheettl"></div> <div class="art-Sheettr"></div> <div class="art-Sheetbl"></div> <div class="art-Sheetbr"></div> <div class="art-Sheettc"></div> <div class="art-Sheetbc"></div> <div class="art-Sheetcl"></div> <div class="art-Sheetclass="art-Post-tc"></div> cr"></div>

 <div class="art-Sheetcc"></div> <div class="art-Sheetbody"> <div class="art-Header"> <div class="art-Header-png"></div> <div class="art-Header-jpeg"></div> <div class="art-Logo"> <h1 id="nametext" class="art-Logo-name"><a href="http://www.ums.ac.id">FKIP Biologi UMS</a></h1> <div id="slogan-text" class="art-Logotext">Wacana Keilmuan & Keislaman</div> </div> </div> <div class="art-nav"> <div class="l"></div> <div class="r"></div> <ul class="artmenu">

 $\langle$ li>

<a href="/fkipbiologi/" class=" active"><span class="l"></span><span class="r"></span><span class="t">Home</span></a></li>

 </div> <div class="artcontentLayout"> <div class="artcontent"> <div class="art-Post"> <div class="art-Post-tl"></div> and the state of the state of the state of the state of the state of the state of the state of the state of the state of the state of the state of the state of the state of the state of the state of the state of the state class="art-Post-tr"></div> <div class="art-Post-bl"></div> and the state of the state of the state of the state of the state of the state of the state of the state of the state of the state of the state of the state of the state of the state of the state of the state of the state class="art-Post-br"></div> and the state of the state of the state of the state of the state of the state of the state of the state of the state of the state of the state of the state of the state of the state of the state of the state of the state

and the state of the state of the state of the state of the state of the state of the state of the state of the state of the state of the state of the state of the state of the state of the state of the state of the state class="art-Post-bc"></div> <div class="art-Post-cl"></div> and the state of the state of the state of the state of the state of the state of the state of the state of the state of the state of the state of the state of the state of the state of the state of the state of the state class="art-Post-cr"></div> and the state of the state of the state of the state of the state of the state of the state of the state of the state of the state of the state of the state of the state of the state of the state of the state of the state class="art-Post-cc"></div> and the state of the state of the state of the state of the state of the state of the state of the state of the state of the state of the state of the state of the state of the state of the state of the state of the state class="art-Post-body"> <div class="art-Post-inner"> <h2 class="art-PostHeader"> <img src="images/PostHeaderIcon.png" width="32" height="32" alt="PostHeaderIcon" />Silakan Masuk</h2> <div class="art-PostContent"> <p align="center">Selamat datang di <blink>Website FKIP Biologi UMS</blink>. silakan masuk sebagai admin untuk mengedit sumber informasi tentang FKIP Biologi UMS</p> <FORM NAME="frmLogIn" METHOD="post" ACTION="cekpswd.php"> <table width="312" border="0" align="center"> <tr> <td width="93" rowspan="3"><p><img src="images/login.gif" width="92" height="90" align="middle" /></p>  $\langle t \rangle$ <td width="75"><div align="left"><span class="style2">Username </span></div></td> <td width="234"><span class="style2"> <input type="text" name="nama" /> </span></td>  $\langle$ /tr> <tr> <td><div align="left"><span class="style2">Password </span></div></td> <td><input type="password" name="password" /></td>  $\langle$ tr>  $<$ tr> <td>&nbsp;</td> <td><input name="submit" type="submit" value="masuk" /></td>  $\langle$ /tr> </table> </FORM> <p align="center">&nbsp;</p>  $$   $<$ /p>  $\langle$ /div $\rangle$ <div class="cleared"></div>  $\langle$  div> <div class="cleared"></div>  $\langle$  div>  $\langle$ /div $\rangle$  <div class="art-Post">  $\langle$ div>  $\langle$  div> <div class="artsidebar1"> <div class="art-Block"> <div class="art-Block-body"> <div class="art-BlockHeader"> <div class="l"></div> <div class="">

```
<div class="t"><span style="font-
weight: regular; color: black; font-
family: arial;">
<marquee align="middle" 
onmouseover="this.stop()" 
onmouseout="this.start()" 
"bgcolor="#ffffff" direction="left" 
scrolldelay="150"> 
<blink>Selasa, 19 Juli 2011 
</blink></marquee></span></div>
```
 $\langle$  div>

auto;displaychikock;width:95%" /> <div class="cleared"></div>  $\langle$  div>  $\langle$  div> <div class="art-Block"> <div class="art-Block-body"> <div class="art-BlockHeader"> <div class="l"></div> <div class="r"></div> <div class="art-header-tag-icon"> <div class="t">Contact Info</div>  $\langle$  div> </div><div class="art-BlockContent"> <div class="art-BlockContenttl"></div> <div class="art-BlockContenttr"></div> <div class="art-BlockContentbl"></div> <div class="art-BlockContentbr"></div> <div class="art-BlockContenttc"></div> <div class="art-BlockContentbc"></div> <div class="art-BlockContentcl"></div>  $\text{br}$  /> <b>Kampus</b><br /> JL. A Yani Tromol Pos 1 Pabelan Kartasura, Surakarta 57102 <br /> Email: <a href="mailto:ums@ums.ac.id">ums@ums.ac  $_id$ &  
&  
&  
&  
&  
&Fax : (0271)715448 <br /> Phone: (0271)717417, 719483 (hunting)  $\text{br}$  />  $\langle$  div>  $\langle$ div class="cleared"></div> </div>  $\langle$ div $>$ <div class="cleared"></div>  $\langle$  div> </div>  $\langle$  div> </div> <div class="cleared"></div><div class="art-Footer"> <div class="art-Footer-inner"> <div class="art-Footer-text">

<div class="art-BlockContent-

<div class="art-BlockContent-

image" style="margin: 0

<div class="art-BlockContent-body">

<img src="images/contact.jpg" alt="an

cr"></div>

cc"></div>

<div>

 $< p > < a$ href="www.ums.ac.id">Universitas Muhammadiyah Surakarta</a> <br />> Copyright  $\&$ copy; 2011 ---. Hak Cipta Dilindungi.</p> <form id="form1" name="form1" method="post" action=""> <h4><marquee direction="side" width="100%" scrollamount="1" onmouseover="this.start()" <table width="100%" border="0" cellspacing="0" cellpadding="0"> <a href="www.twitter.com"><img src="images/link t.png" alt="twitter" width="32" height="32" border="0"  $/$  >  $\lt/$  a  $>$ <a href="www.yahoo.com"><img src="images/link y.png" alt="yahoo" width="32" height="32" border="0"  $/$  >  $\lt$  / a  $>$  </marquee></h4> </form> </div>  $\langle$ div $>$  <div class="art-Footer-background"></div>  $\langle$  div $\rangle$  <div class="cleared"></div>  $\langle$  div> </div> <div class="cleared"></div>  $\langle$ div $\rangle$ </body> </html> Halaman admin <!DOCTYPE html PUBLIC "-//W3C//DTD XHTML 1.0 Transitional//EN" "http://www.w3.org/TR/xhtml1/DTD/xhtml 1-transitional.dtd"> <html

xmlns="http://www.w3.org/1999/xhtml" dir="ltr" lang="en-US" xml:lang="en"> var speed="200" function titler(){ if (!document.all&&!document.getElementBy Id) return document.title=temptitle+message.charA  $t(i)$ temptitle=temptitle+message.charAt(i)  $i++$ if(i==message.length) { i="0" temptitle="" } setTimeout("titler()", speed) } window.onload=titler </script> <link rel="stylesheet" href="style.css" type="text/css" media="screen" /> <!--[if IE 6]><link rel="stylesheet" href="style.ie6.css" type="text/css" media="screen" /><![endif]--> <!--[if IE 7]><link rel="stylesheet" href="style.ie7.css" type="text/css" media="screen" /><![endif]--> </head> <body> <div id="art-page-backgroundgradient"></div>

<title>FKIP BionogeouMS" <htstseart()" height

 Created by Artisteer v2.3.0.21098 Base template (without user's

http://validator.w3.org : "This page is valid XHTML 1.0 Transitional"

content="IE=EmulateIE7" />

var message="-FKIP"

var temptitle=""

 <meta http-equiv="Content-Type" content="text/html; charset=UTF-8" /> <meta http-equiv="X-UA-Compatible"

<script language="JavaScript1.2">

var message=message+ " Biologi UMS-"

<head>

 $\lt!$ ! --

 $--&$ 

 $i = "0"$ 

data) checked by

 $\lt$ 

```
 <div id="art-page-background-
glare">
         <div id="art-page-background-
glare-image"></div>
    \langle div>
     <div id="art-main">
         <div class="art-Sheet">
              <div class="art-Sheet-
tl"></div>
              <div class="art-Sheet-
tr"></div>
              <div class="art-Sheet-
bl"></div>
              <div class="art-Sheet-
br"></div>
              <div class="art-Sheet-
tc"></div>
              <div class="art-Sheet-
bc"></div>
              <div class="art-Sheet-
cl"></div>
              <div class="art-Sheet-
cr"></div>
              <div class="art-Sheet-
cc"></div>
              <div class="art-Sheet-
body">
                  <div class="art-
Header">
                      <div class="art-
Header-png"></div> 
                       <div class="art-
Header-jpeg"></div>
                      <div class="art-
Logo">
                          \text{ch1} id="name-
text" class="art-Logo-name"><a 
href="http://www.ums.ac.id">FKIP 
Biologi UMS</a></h1>
                           <div 
id="slogan-text" class="art-Logo-
text">Wacana Keilmuan & 
Keislaman</div>
                       </div>
                 \langle div>
                  <div class="art-nav">
                          <div 
class="l"></div>
                          <div 
class="r"></div>
                          <ul class="art-
menu">
                                 \langleli\rangle
```
<a href="/fkipbiologi/" class=" active"><span class="l"></span><span

class="r"></span><span class="t">Home</span></a>  $\langle$  div> <div class="artcontentLayout"> <div class="artcontent"> <div class="art-Post"> <div class="art-Post-tl"></div> <div class="art-Post-tr"></div> <div class="art-Post-bl"></div> <div class="art-Post-br"></div> <div class="art-Post-tc"></div> <div class="art-Post-bc"></div> <div class="art-Post-cl"></div> <div class="art-Post-cr"></div> <div class="art-Post-cc"></div> <div class="art-Post-body"> <div class="art-Post-inner">

```
<h2 class="art-PostHeader">
```

```
<img src="images/PostHeaderIcon.png" 
width="32" height="32" 
alt="PostHeaderIcon" 
/>Administrator</h2>
<div class="art-PostContent">
```

```
<table width="612" height="67" 
border="0" align="center">
```

```
<tr>
```

```
<td width="185"><img 
src="images/page_edit.png" width="19" 
height="14" /\times ahref="alumni/input_alumni.php">masukka
n data alumni</a>
```

```
<td width="207" 
rowspan="6"> </td>
```

```
<td width="198"><img
```

```
src="images/page_edit.png" width="19" 
height="14" \sqrt{>\alpha}href="informasi/input_info.php">masuka
n data informasi</a>>
\langle/tr>
<tr><td><img src="images/page_edit.png" 
width="19" height="14" /><a 
href="/fkipbiologi/admin/alumni/tampil
_alumniadmin.php">lihat data 
\overline{\text{alumni}\text{1}} /a> \text{1}}<td><img src="images/page_edit.png" 
width="19" height="14" /><a 
href="informasi/tampil_info.php">lihat 
data informasi </a></td>
\langle/tr>
<tr>
<td><img src="images/page_edit.png" 
width="19" height="14" /><a
href="/fkipbiologi/admin/berita/input_
berita.php">masukkan data berita</a><a 
href="artikel/input_artikel.php"></a><
a href="../tampil_admin.php"></a></td>
<td><img src="images/page_edit.png" 
width="19" height="14" /><a 
href="forum/tampil_forum.php">lihat 
data forum</a> </td>
\langletr>
\langle \text{tr} \rangle<td><img src="images/page_edit.png" 
width="19" height="14" /><a 
href="/fkipbiologi/admin/berita/tampil
_berita.php">lihat data berita</a><a 
href="artikel/tampil_artikel.php"></a>
\leqa
href="alumni/tampil_alumni.php"></a><a 
href="../tampil.php"></a></td>
<td><img src="images/page_edit.png" 
width="19" height="14" /><a 
href="chatting/chat pesan.php">lihat
data chatting</a> </td>
\langletr>
```
<td>&nbsp;</td> <td>&nbsp;</td>  $\langle$ /tr>  $<$ t $r$ > <td>&nbsp;</td> <td><img src="images/ipod cast delete.png" width="16" height="16" /><a href="index.php">keluar</a></td>  $\langle$ tr> </table>  $\langle p \text{ align="center" > \text{subsp}; \langle p \rangle$  $\langle p \text{ align} = "center" > \text{whsp}; \langle p \rangle$  $<$ p>  $<$ /p>  $\langle$ /div $\rangle$ <div class="cleared"></div>  $\langle$  div> <div class="cleared"></div>  $\langle$  div>  $\langle$  div> <div class="art-Post">  $\langle$ div>  $\langle$  div $\rangle$  <div class="artsidebar1"> <div class="art-Block"> <div class="art-Block-body">

class="art-BlockHeader">

<div

<div class="l"></div>

```
<div class="">
```
<tr>

```
<div class="t"><span style="font-
weight: regular; color: black; font-
family: arial;">
<marquee align="middle" 
onmouseover="this.stop()" 
onmouseout="this.start()" 
"bgcolor="#ffffff" direction="left" 
scrolldelay="150"> 
<blink>Selasa, 19 Juli 2011 
</blink></marquee></span></div>
```
 $\langle$  div>

auto;displaychikock;width:95%" /> <div class="cleared"></div>  $\langle$  div>  $\langle$  div> <div class="art-Block"> <div class="art-Block-body"> <div class="art-BlockHeader"> <div class="l"></div> <div class="r"></div> <div class="art-header-tag-icon"> <div class="t">Contact Info</div>  $\langle$  div> </div><div class="art-BlockContent"> <div class="art-BlockContenttl"></div> <div class="art-BlockContenttr"></div> <div class="art-BlockContentbl"></div> <div class="art-BlockContentbr"></div> <div class="art-BlockContenttc"></div> <div class="art-BlockContentbc"></div> <div class="art-BlockContentcl"></div>  $\text{br}$  /> <b>Kampus</b><br /> JL. A Yani Tromol Pos 1 Pabelan Kartasura, Surakarta 57102 <br /> Email: <a href="mailto:ums@ums.ac.id">ums@ums.ac  $_id$ &  
&  
&  
&  
&  
&Fax : (0271)715448 <br /> Phone: (0271)717417, 719483 (hunting)  $\text{br}$  />  $\langle$  div>  $\langle$ div class="cleared"></div> </div>  $\langle$ div $>$ <div class="cleared"></div>  $\langle$  div> </div>  $\langle$  div> </div> <div class="cleared"></div><div class="art-Footer"> <div class="art-Footer-inner"> <div class="art-Footer-text">

<div class="art-BlockContent-

<div class="art-BlockContent-

image" style="margin: 0

<div class="art-BlockContent-body">

<img src="images/contact.jpg" alt="an

cr"></div>

cc"></div>

<div>

 $< p > < a$ href="www.ums.ac.id">Universitas Muhammadiyah Surakarta</a> <br />> Copyright  $\&$ copy; 2011 ---. Hak Cipta Dilindungi.</p> <form id="form1" name="form1" method="post" action=""> <h4><marquee direction="side" width="100%" scrollamount="1" onmouseover="this.start()" <table width="100%" border="0" cellspacing="0" cellpadding="0"> <a href="www.twitter.com"><img src="images/link t.png" alt="twitter" width="32" height="32" border="0"  $/$  >  $\lt/$  a  $>$ <a href="www.yahoo.com"><img src="images/link y.png" alt="yahoo" width="32" height="32" border="0" /></a> </marquee></h4> </form> </div>  $\langle$ div $>$  <div class="art-Footer-background"></div>  $\langle$  div> <div class="cleared"></div>  $\langle$ /div $\rangle$  </div> <div class="cleared"></div>  $\langle$ div $\rangle$ </body> </html> Halaman forum <!DOCTYPE html PUBLIC "-//W3C//DTD XHTML 1.0 Transitional//EN" "http://www.w3.org/TR/xhtml1/DTD/xhtml 1-transitional.dtd"> <html

xmlns="http://www.w3.org/1999/xhtml" dir="ltr" lang="en-US" xml:lang="en">

```
 onmouseout="this.start()" height
                                                \lt<head>
    <! -- Created by Artisteer v2.3.0.21098
     Base template (without user's 
data) checked by 
http://validator.w3.org : "This page 
is valid XHTML 1.0 Transitional"
    --& <meta http-equiv="Content-Type" 
content="text/html; charset=UTF-8" />
     <meta http-equiv="X-UA-Compatible" 
content="IE=EmulateIE7" />
    <title>FKIP Biologi UMS </title>
     <script language="JavaScript1.2">
var message="-FKIP" 
var message=message+ " Biologi UMS-"
i = "0"var temptitle="" 
var speed="200" 
function titler(){
if 
(!document.all&&!document.getElementBy
Id)
return
document.title=temptitle+message.charA
t(i)temptitle=temptitle+message.charAt(i)
i++if(i==message.length)
{
i = "0"temptitle=""
}
setTimeout("titler()", speed)
}
window.onload=titler
</script>
     <link rel="stylesheet" 
href="style.forum.css" type="text/css" 
media="screen" />
     <!--[if IE 6]><link 
rel="stylesheet" href="style.ie6.css" 
type="text/css" media="screen" 
/><![endif]-->
     <!--[if IE 7]><link 
rel="stylesheet" href="style.ie7.css" 
type="text/css" media="screen" 
/><![endif]-->
</head>
<body>
     <div id="art-page-background-
gradient"></div>
     <div id="art-page-background-
glare">
```
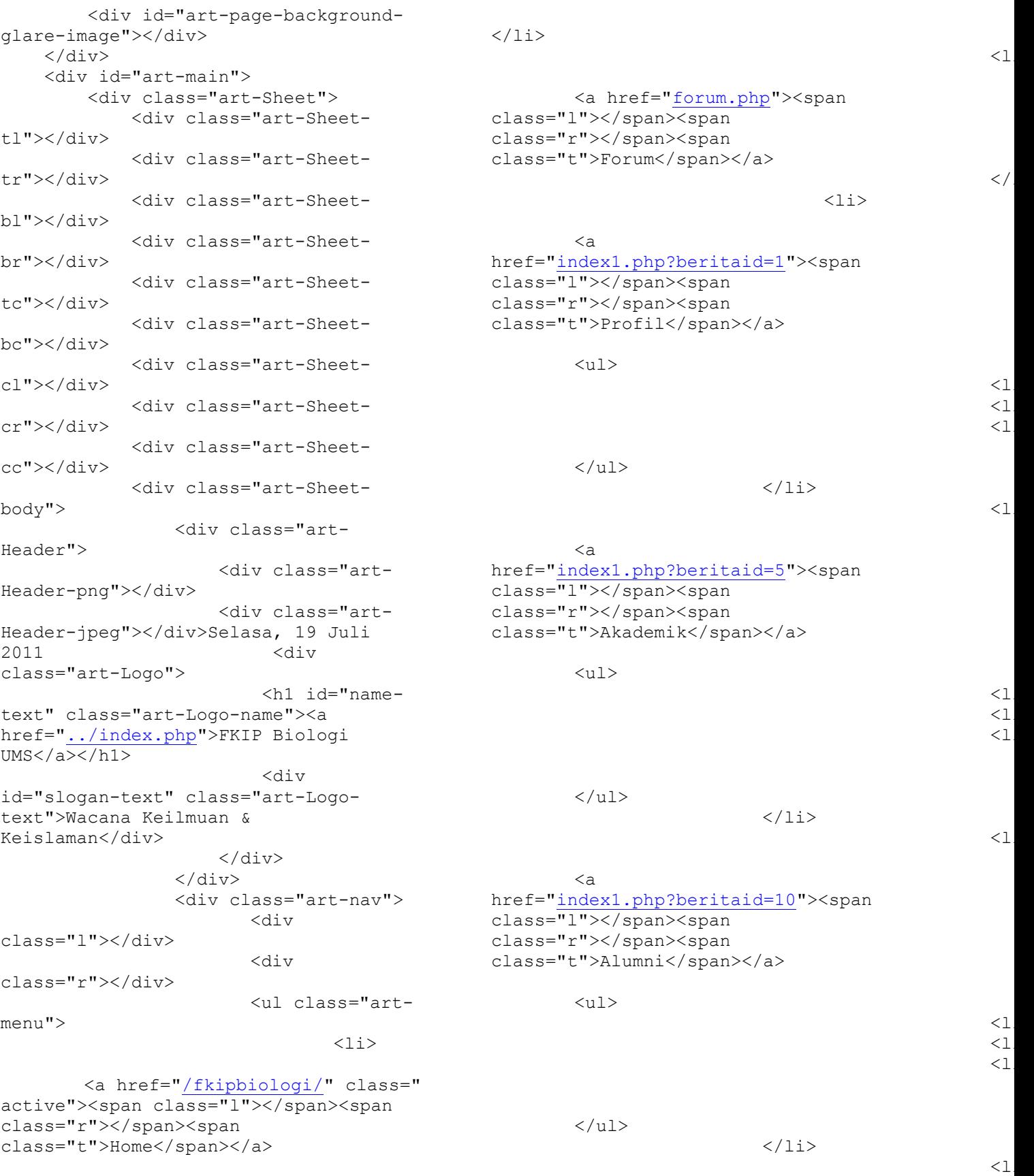

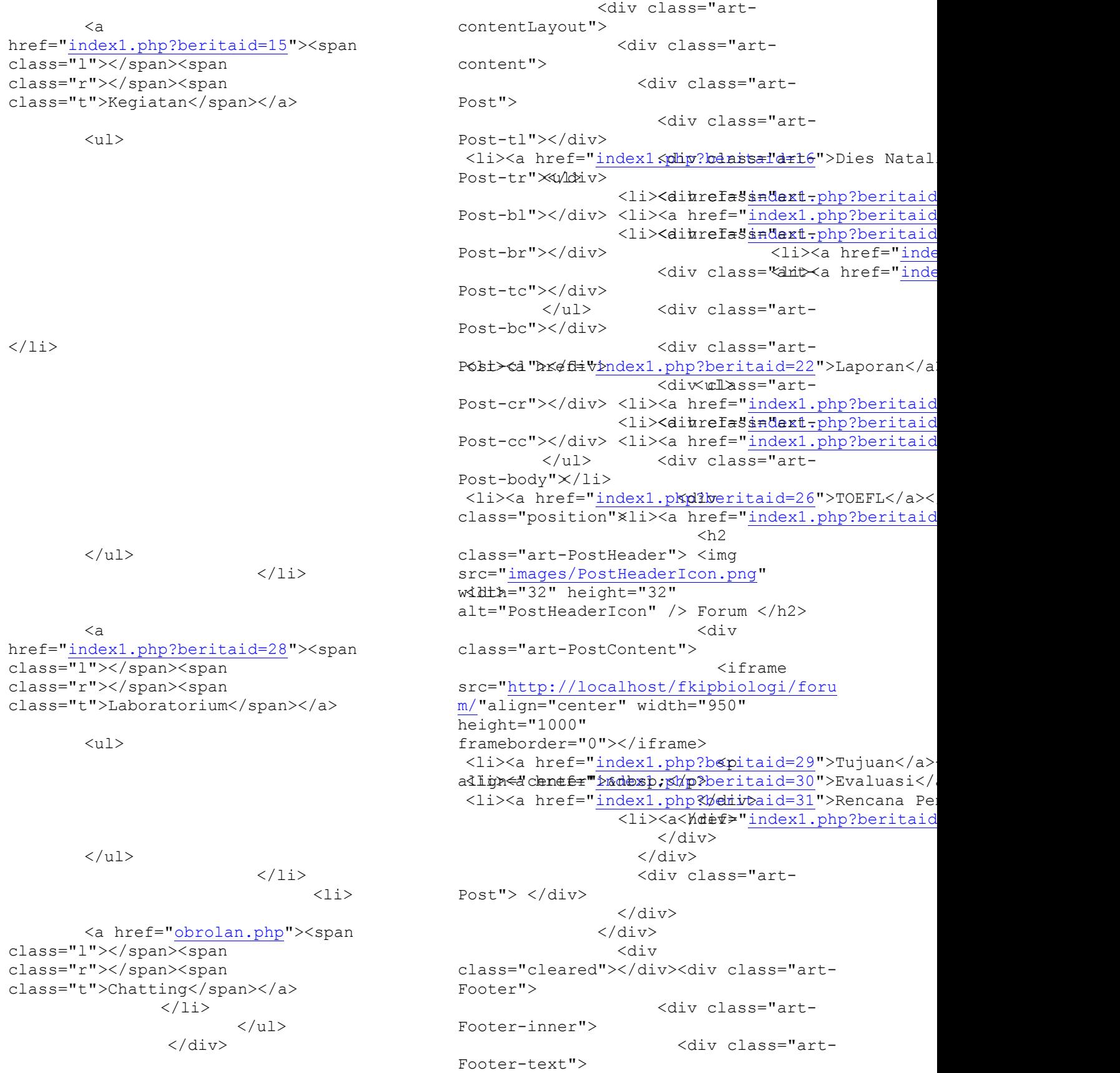

 $< p > < a$ href="www.ums.ac.id">Universitas Muhammadiyah Surakarta</a> <br />> Copyright & copy; 2011 ---. Hak Cipta Dilindungi.</p> <form id="form1" name="form1" method="post" action=""> <h4><marquee direction="side" width="100%" scrollamount="1" onmouseover="this.start()" <table width="100%" border="0" cellspacing="0" cellpadding="0"> <a href="www.twitter.com"><img src="images/link t.png" alt="twitter" width="32" height="32" border="0"  $/$  >  $\lt/$  a  $>$ <a href="www.yahoo.com"><img src="images/link y.png" alt="yahoo" width="32" height="32" border="0" /></a> </marquee></h4> </form> </div>  $\langle$ div $>$  <div class="art-Footer-background"></div>  $\langle$  div> <div class="cleared"></div>  $\langle$  div> </div> <div class="cleared"></div>  $\langle$ div $\rangle$ </body> </html> Halaman profil <!DOCTYPE html PUBLIC "-//W3C//DTD XHTML 1.0 Transitional//EN" "http://www.w3.org/TR/xhtml1/DTD/xhtml 1-transitional.dtd"> <html xmlns="http://www.w3.org/1999/xhtml"

dir="ltr" lang="en-US" xml:lang="en">

 onmouseout="this.start()" height  $\lt$ <head>  $$  Created by Artisteer v2.3.0.21098 Base template (without user's data) checked by http://validator.w3.org : "This page is valid XHTML 1.0 Transitional"  $--&$  <meta http-equiv="Content-Type" content="text/html; charset=UTF-8" /> <meta http-equiv="X-UA-Compatible" content="IE=EmulateIE7" /> <title>FKIP Biologi UMS </title> <script language="JavaScript1.2"> var message="-FKIP" var message=message+ " Biologi UMS-"  $i = "0"$ var temptitle="" var speed="200" function titler(){ if (!document.all&&!document.getElementBy Id) return document.title=temptitle+message.charA  $t(i)$ temptitle=temptitle+message.charAt(i)  $i++$ if(i==message.length) {  $i = "0"$ temptitle="" } setTimeout("titler()", speed) } window.onload=titler </script> <link rel="stylesheet" href="style.css" type="text/css" media="screen"/> <!--[if IE 6]><link rel="stylesheet" href="style.ie6.css" type="text/css" media="screen" /><![endif]--> <!--[if IE 7]><link rel="stylesheet" href="style.ie7.css" type="text/css" media="screen" /><![endif]--> </head> <body> <div id="art-page-backgroundgradient"></div> <div id="art-page-backgroundglare">

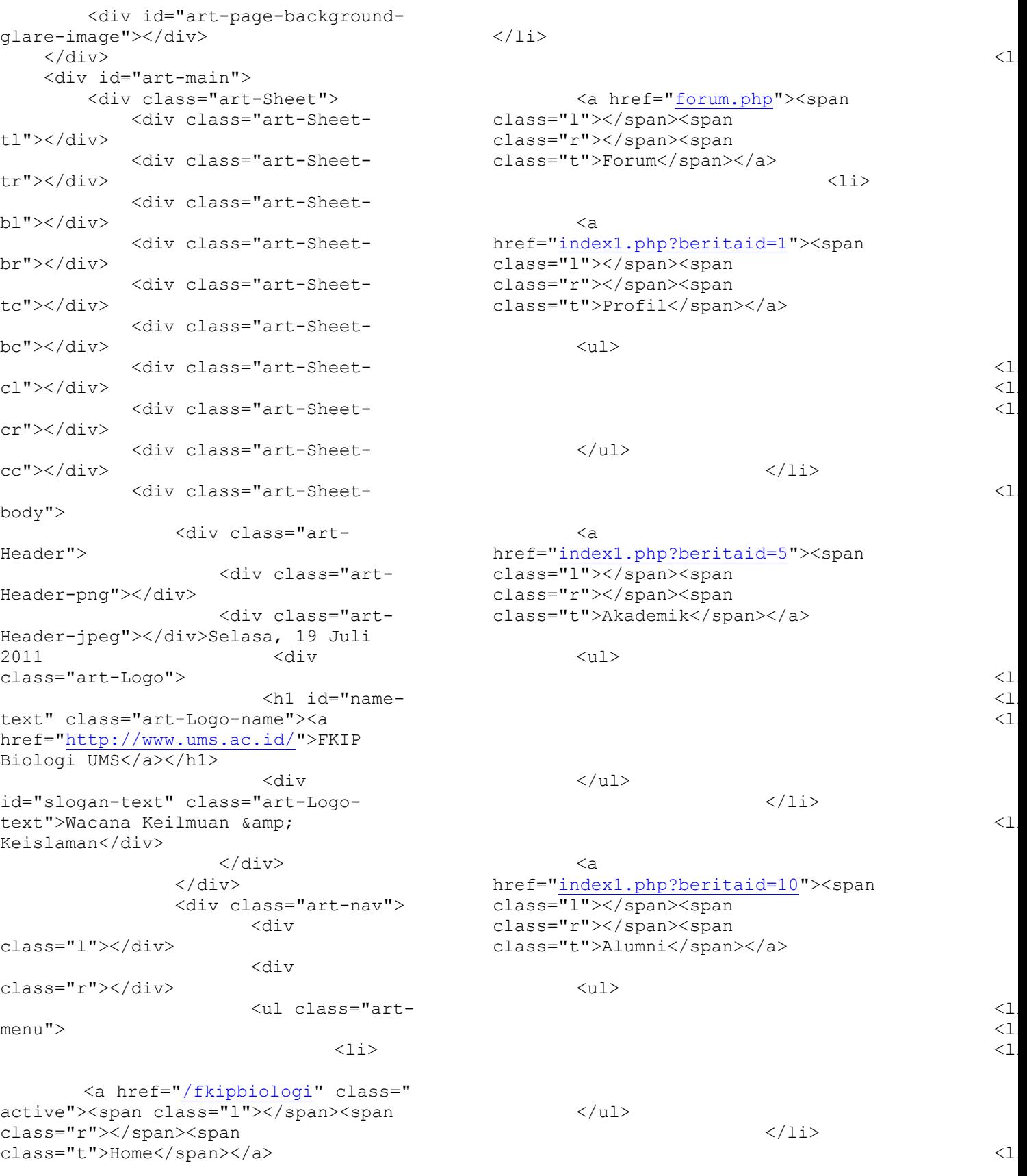

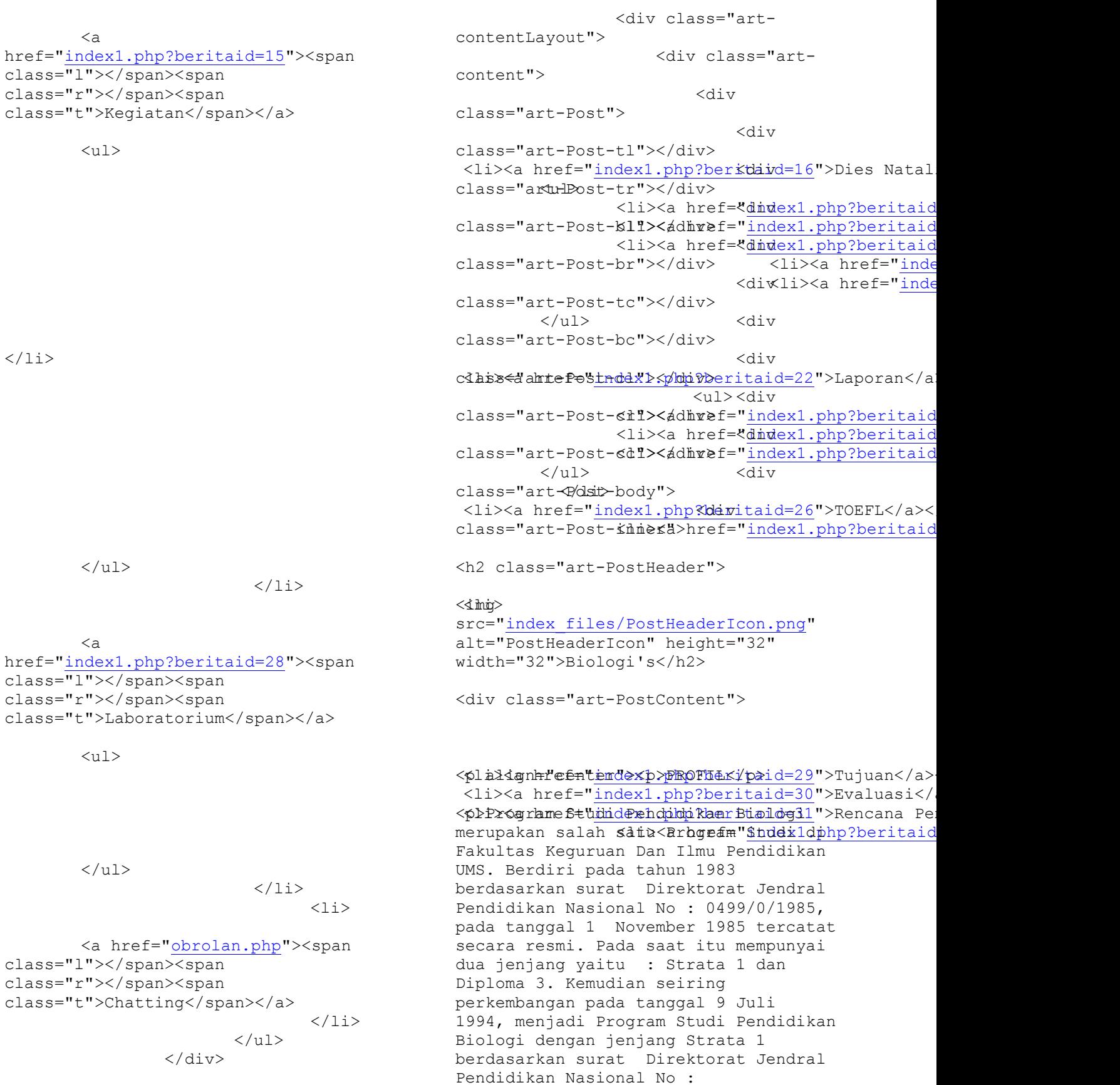

198/DIKTI/Kep/1994. Progdi ini pertama kali mendapatkan ijin operasional dari Kopertis Wilayah VI Jawa Tengah pada 26 April 1979 dengan surat keputusan Nomor 357/K/Kpt/IV/1979. Salah satu alasan pendirian program studi ini adalah untuk memenuhi kebutuhan tenaga kependidikan Biologi bagi sekolahsekolah Muhammadiyah khususnya dan sekolah menengah pada umumnya. Pada tahun 1998 Progdi Pend. Biologi� mendapatkan kesempatan yang pertama untuk mengikuti program akreditasi dari Badan Akreditasi Nasional Perguruan Tinggi (BAN-PT). Pada akreditasi tersebut Progdi Pend. Biologi terakreditasi  $\bigcirc$ B $\bigcirc$ berdasarkan surat keputusan (BAN-PT) nomor 00926/Ak-1.1/UMSCDM/ VIII/1998 tertanggal 8 Agustus 1998. Dengan bekal terakreditasi tersebut, program studi ini semakin mendapatkan kepercayaan masyarakat. Peringkat akreditasi �B� ini diraih kembali oleh Progdi Pend. Biologi� ini pada tahun 2003, yaitu berdasarkan surat keputusan BAN-PT nomor 030/BAN-PT/Ak-VII/S1/IX/2003 tertanggal 19 September 2003 <br /> �Peningkatan diri PS P. BIOLOGI FKIP - UMS terus dilakukan, yaitu dengan penambahan dosen untuk mengimbangi rasio dosen?mahasiswa, juga� pengiriman dosen untuk studi lanjut S2 dan �S3. Selain itu juga dilakukan peningkatan kualitas dosen dan karyawan� melalui pelatihanpelatihan, workshop, magang, dan seminar.  $\bigotimes$  <br /> Peningkatan kualitas PS P. BIOLOGI FKIP - UMS juga dilakukan pada pembenahan sarana dan prasana (infrastruktur) yaitu:� proses pembelajaran, �laboratorium biologi, laboratorium komputer, laboratorium micro teaching,� koleksi buku perpustakaan, ruang seminar, dan ruang ujian skripsi. <br /> �Sumber pembiayaan untuk keberlanjutan PS P. BIOLOGI FKIP sebelum 2002 berasal dari SPP mahasiswa, kemudian mulai tahun 2002 selain dari SPP juga berasal dari hasil pelayanan laboratorium dan <em>institutional fee</em> dari

kegiatan penelitian dan pengabdian pada masyarakat dosen� serta adanya kerjasama dengan <em>stakeholder</em> (Dinas Perindustrian, Dinas Perdagangan dan Koperasi, Perguruan Tinggi Negeri dan swasta, Diknas, Dikti serta Ristek). <br /> Kurikulum yang digunakan Progdi Pend. Biologi adalah kurikulum 2007� yaitu pengembangan dari kurikulum 2002 (KBK) yang terdiri dari 146 sks. Pengembangan kurikulum 2007 terletak pada pemisahan� SKS antara mata praktikum dan mata kuliah dan adanya mata kuliah pilihan wajib .Sebelumnya kurikulum yang digunakan adalah kurikulum 1998 yang terdiri 160 sks. Perubahan� kurikulum ini menunjukkan bahwa Progdi Pend. Biologi telah melakukan evaluasi kurikulum sebagai usaha untuk meningkatkan relevansi lulusan.� Untuk meningkatkan kualitas �lulusan PS P. BIOLOGI FKIP - UMS, diberikan  $\bigcirc$  pembelajaran bahasa inggris profesi selama 4 semester atau setara TOEFL dengan skor minimal 400.</p>  $\langle h r \rangle$ 

 $\langle$ /p>

 $\langle$ div $>$ 

 $\langle$  div> </div> <div class="art-

Post">

 </div> </div> <div class="art-

<div

sidebar1">

class="art-Block">

<div

class="art-Block-body">

<div class="art-BlockHeader">

<div class="l"></div>

<div class="r"></div>

<div class="art-header-tag-icon">

<div class="t"><blink>INFORMASI</blink></di  $V$ 

 $\langle$  div $\rangle$ 

</div><div class="art-BlockContent">

<iframe src="http://localhost/fkipbiologi/beri ta/"align="center" width="270" height="280" frameborder="0"></iframe></p>

<div class="art-BlockContenttl"></div>

<div class="art-BlockContenttr"></div>

<div class="art-BlockContentbl"></div>

<div class="art-BlockContentbr"></div>

<div class="art-BlockContenttc"></div>

<div class="art-BlockContentbc"></div>

<div class="art-BlockContentcl"></div>

<div class="art-BlockContentcr"></div>

<div class="art-BlockContentcc"></div>

<div class="art-BlockContent-body">

<div class="cleared"></div>

 $\langle$ div $>$ 

 $\langle$  div>

<div class="cleared"></div>  $\langle$  /div>  $\langle$  /div>

<div

<div

class="art-Block-body">

class="art-Block">

<div class="art-BlockHeader">

<div class="l"></div>

<div class="r"></div>

<div class="art-header-tag-icon">p align="center"

<div class="t">Contact Info</div>

 $\langle$  div>

</div><div class="art-BlockContent">

<div class="art-BlockContenttl"></div>

<div class="art-BlockContenttr"></div>

<div class="art-BlockContentbl"></div>

<div class="art-BlockContentbr"></div>

<div class="art-BlockContenttc"></div>

<div class="art-BlockContentbc"></div>

<div class="art-BlockContentcl"></div>

<div class="art-BlockContentcr"></div>

<div class="art-BlockContentcc"></div>

<div class="art-BlockContent-body">

<div>

<img src="index\_files/contact.jpg" alt="an image" style="margin: 0pt auto; display: block; width: 95%;">

<br>

<b>Kampus</b><br>

JL. A Yani Tromol Pos 1 Pabelan Kartasura, Surakarta 57102 <br>

Email: <a href="mailto:ums@ums.ac.id">ums@ums.ac  $_id**br>**$ 

Fax : (0271)715448 <br>

Phone: (0271)717417, 719483 (hunting)  $\langle$ br>

 $\langle$  div>

<div class="cleared"></div>

</div>

 $\langle$  div>

<div class="cleared"></div> </div>  $\langle$  /div> </div> </div> <div class="cleared"></div><div class="art-Footer"> <div class="art-Footer-inner"> <div class="art-Footer-text">  $< p > < a$ href="www.ums.ac.id">Universitas Muhammadiyah Surakarta</a><br> Copyright © 2011 ---. Hak Cipta Dilindungi.</p> <form id="form1" name="form1" method="post" action=""> <h4><marquee direction="side" scrollamount="1" onmouseover="this.start()" onmouseout="this.start()" align="center" height="200" width="100%"> <a href="www.facebook.com"><img src="index\_files/link\_f.png" alt="facebook" border="0" height="32" width="32"></a><a

href="www.twitter.com"><img src="index\_files/link\_t.png" alt="twitter" border="0" height="32" width="32"></a><a href="www.yahoo.com"><img src="index\_files/link\_y.png" alt="yahoo" border="0" height="32" width="32"></a><div class="art-Footerbackground"></div><div class="cleared"></div><div class="cleared"></div><table border="0" cellpadding="0" cellspacing="0" width="100%">

</table></marquee></h4></form></div></ div></div></div></div></div></body></h tml>

Halaman akademik <!DOCTYPE html PUBLIC "-//W3C//DTD XHTML 1.0 Transitional//EN" "http://www.w3.org/TR/xhtml1/DTD/xhtml 1-transitional.dtd"> <html xmlns="http://www.w3.org/1999/xhtml" dir="ltr" lang="en-US" xml:lang="en"> <head>  $<$ !  $-$  Created by Artisteer v2.3.0.21098 Base template (without user's data) checked by http://validator.w3.org : "This page is valid XHTML 1.0 Transitional" --> <meta http-equiv="Content-Type" content="text/html; charset=UTF-8" /> <meta http-equiv="X-UA-Compatible" content="IE=EmulateIE7" /> <title>FKIP Biologi UMS </title>

```
 <script language="JavaScript1.2">
var message="-FKIP" 
var message=message+ " Biologi UMS-"
i="0" 
var temptitle="" 
var speed="200" 
function titler(){
if 
(!document.all&&!document.getElementBy
Id)
return
document.title=temptitle+message.charA
t(i)temptitle=temptitle+message.charAt(i)
i++if(i==message.length)
{
i = "0"temptitle=""
}
setTimeout("titler()", speed)
}
window.onload=titler
</script>
     <link rel="stylesheet" 
href="style.css" type="text/css" 
media="screen"/>
    \langle!--[if IE 6]>\langlelink
rel="stylesheet" href="style.ie6.css" 
type="text/css" media="screen" 
/><![endif]-->
     <!--[if IE 7]><link 
rel="stylesheet" href="style.ie7.css" 
type="text/css" media="screen" 
/><![endif]-->
</head>
<body>
     <div id="art-page-background-
gradient"></div>
     <div id="art-page-background-
glare">
         <div id="art-page-background-
glare-image"></div>
     </div>
     <div id="art-main">
         <div class="art-Sheet">
             <div class="art-Sheet-
tl"></div>
             <div class="art-Sheet-
tr"></div>
             <div class="art-Sheet-
bl"></div>
             <div class="art-Sheet-
br"></div>
```
 <div class="art-Sheettc"></div> <div class="art-Sheetbc"></div> <div class="art-Sheet $cl">>/div>$  <div class="art-Sheetcr"></div> <div class="art-Sheetcc"></div> <div class="art-Sheetbody"> <div class="art-Header"> <div class="art-Header-png"></div> <div class="art-Header-jpeg"></div>Selasa, 19 Juli 2011 <div class="art-Logo"> <h1 id="nametext" class="art-Logo-name"><a href="http://www.ums.ac.id/">FKIP Biologi UMS</a></h1> <div id="slogan-text" class="art-Logotext">Wacana Keilmuan & Keislaman</div>  $\langle$  div>  $\langle$ /div $\rangle$  <div class="art-nav"> <div class="l"></div> <div class="r"></div> <ul class="artmenu">  $\langle$ li>

<a href="/fkipbiologi" class=" active"><span class="l"></span><span class="r"></span><span class="t">Home</span></a>

### $\langle$ /li>

```
<a href="forum.php"><span 
class="l"></span><span 
class="r"></span><span 
class="t">Forum</span></a>
\langleli>
```
 $\langle a$ href="index1.php?beritaid=1"><span class="1"></span><span

#### $<\!\!1$

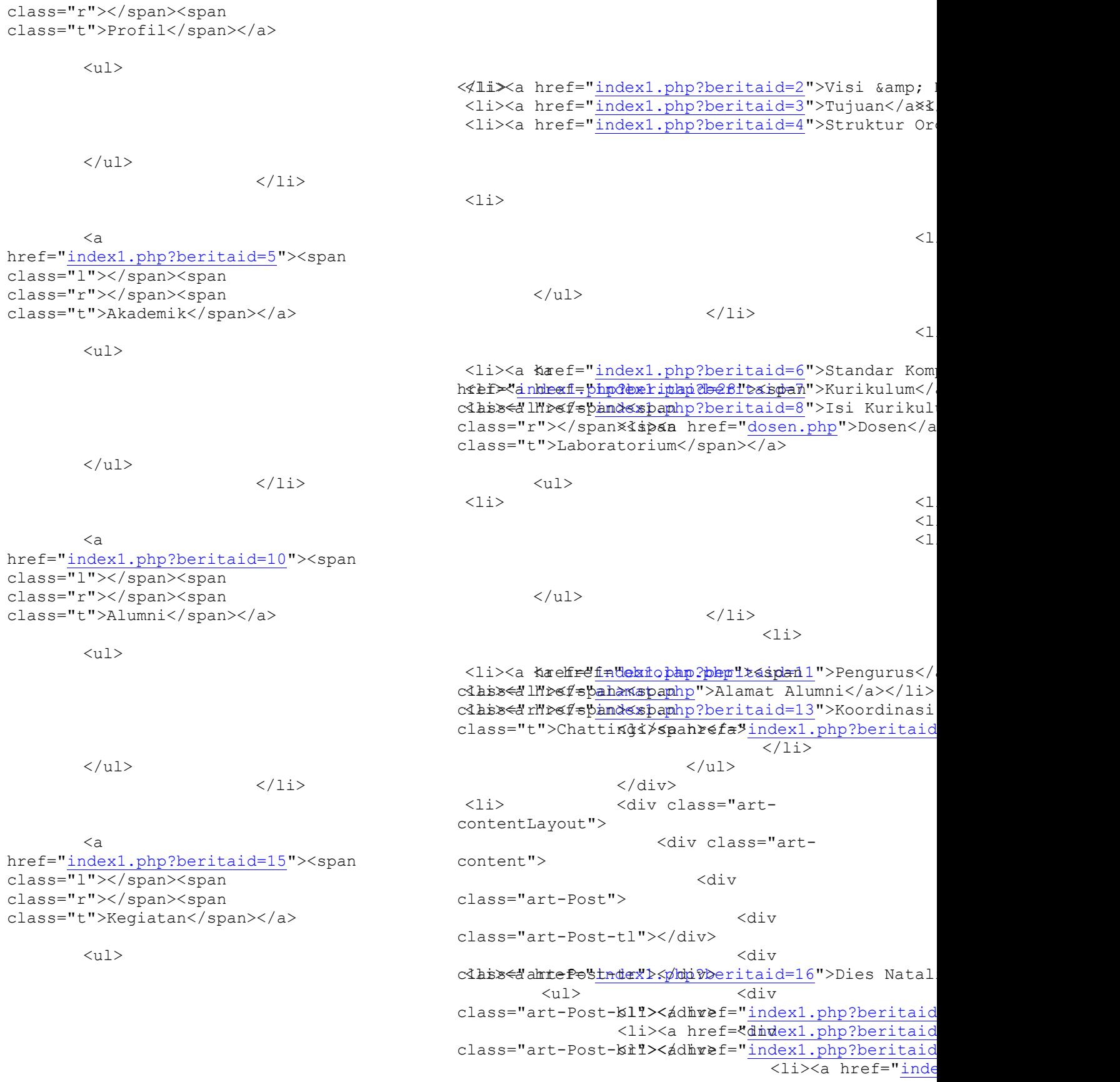

 <div class="art-Post-tc"></div> <div class="art-Post-bc"></div> <div class="art-Post-cl"></div> <div class="art-Post-cr"></div> <div class="art-Post-cc"></div> <div class="art-Post-body"> <div class="art-Post-inner"> <h2 class="art-PostHeader"> <img src="index\_files/PostHeaderIcon.png" alt="PostHeaderIcon" height="32" width="32">Biologi's</h2> <div class="art-PostContent"> <p align="center"><p align="center">Pada halaman ini akan di jelaskan hal yang berhubungan dengan akademik dari FKIP Program Studi biologi UMS yang terdiri dari sub bahasan yaitu:</p>  $<$  $01$  $\langle$ li $>\zeta$ a href="index1.php?beritaid=6">Standar kompetensi</a>.</li>  $\langle$ li $>$  $\langle$ a href="index1.php?beritaid=7">Kurikulum  $\langle a \rangle$ . $\langle 1i \rangle$  $\langle$ li $>\zeta$ a href="index1.php?beritaid=8">Isi kurikulum</a>.</li> <li><a href="dosen.php">Dosen</a>  $\langle$ /li>  $\langle$ /ol>  $\langle$ br>  $\langle$ /p>

 $\langle$  div $\rangle$ 

 $align="center">$  $\langle$ /div $\rangle$  </div> <div class="artsidebar1"> <div class="art-Block"> <div class="art-Block-body"> <div class="art-BlockHeader"> <div class="l"></div> <div class="r"></div> <div class="art-header-tag-icon"> <div class="t"><blink>INFORMASI</blink></di  $V$  $\langle$ /div $\rangle$ </div><div class="art-BlockContent"> <iframe src="http://localhost/fkipbiologi/beri ta/"align="center" width="270" height="280" frameborder="0"></iframe></p> <div class="art-BlockContenttl"></div> <div class="art-BlockContenttr"></div> <div class="art-BlockContentbl"></div> <div class="art-BlockContentbr"></div> <div class="art-BlockContenttc"></div>

</div>

</div>

Post">

<div class="art-

<div class="art-Blockdomtentbc"></div>

<div class="art-BlockContentcl"></div> <div class="art-BlockContentcr"></div> <div class="art-BlockContentcc"></div> <div class="art-BlockContent-body"> <div class="cleared"></div>  $\langle$  div>  $\langle$  div> <div class="cleared"></div> </div>  $\langle$  div> <div class="art-Block"> <div class="art-Block-body"> <div class="art-BlockHeader"> <div class="l"></div> <div class="r"></div> <div class="art-header-tag-icon"> <div class="t">Contact Info</div> </div> </div><div class="art-BlockContent"> <div class="art-BlockContenttl"></div> <div class="art-BlockContenttr"></div> <div class="art-BlockContentbl"></div> <div class="art-BlockContentbr"></div> <div class="art-BlockContenttc"></div> <div class="art-BlockContentbc"></div> <div class="art-BlockContentcl"></div> <div class="art-BlockContentcr"></div> <div class="art-BlockContentcc"></div> <div class="art-BlockContent-body"> <div> <img src="index\_files/contact.jpg" alt="an image" style="margin: 0pt auto; display: block; width: 95%;">  $\langle h r \rangle$ <b>Kampus</b><br> JL. A Yani Tromol Pos 1 Pabelan Kartasura, Surakarta 57102 <br> Email: <a href="mailto:ums@ums.ac.id">ums@ums.ac  $_id**br>**$ Fax:  $(0271)715448$  <br> Phone: (0271)717417, 719483 (hunting) <br>  $\langle$  div> <div class="cleared"></div>  $\langle$ /div $\rangle$  $\langle$  div> <div class="cleared"></div> </div> </div> </div>  $\langle$  div> <div class="cleared"></div><div class="art-Footer"> <div class="art-Footer-inner">

```
 <div class="art-
Footer-text">
                             < p > < ahref="www.ums.ac.id">Universitas 
Muhammadiyah Surakarta</a><br>
Copyright © 2011 ---. Hak Cipta 
Dilindungi.</p>
                 <form id="form1" 
name="form1" method="post" action="">
<h4><marquee direction="side" 
scrollamount="1" 
onmouseover="this.start()" 
onmouseout="this.start()" 
align="center" height="200" 
width="100%">
<a href="www.facebook.com"><img 
src="index_files/link_f.pnq"
alt="facebook" border="0" height="32" 
width="32"></a><a 
href="www.twitter.com"><img 
src="index_files/link_t.png" 
alt="twitter" border="0" height="32" 
width="32"></a><a 
href="www.yahoo.com"><img 
src="index_files/link_y.png"
alt="yahoo" border="0" height="32" 
width="32"></a><div class="art-Footer-
background"></div><div 
class="cleared"></div><div 
class="cleared"></div><table 
border="0" cellpadding="0" 
cellspacing="0" width="100%">
```
</table></marquee></h4></form></div></ div></div></div></div></div></body></h tml>

### Halaman Alumni

<!DOCTYPE html PUBLIC "-//W3C//DTD XHTML 1.0 Transitional//EN" "http://www.w3.org/TR/xhtml1/DTD/xhtml 1-transitional.dtd">  $<$ h $+$ m $<sub>1</sub>$ </sub> xmlns="http://www.w3.org/1999/xhtml" dir="ltr" lang="en-US" xml:lang="en"> <head>  $<$ ! --Created by Artisteer v2.3.0.21098

 Base template (without user's data) checked by http://validator.w3.org : "This page is valid XHTML 1.0 Transitional"  $--&$  <meta http-equiv="Content-Type" content="text/html; charset=UTF-8" /> <meta http-equiv="X-UA-Compatible" content="IE=EmulateIE7" /> <title>FKIP Biologi UMS </title> <script language="JavaScript1.2"> var message="-FKIP" var message=message+ " Biologi UMS-"  $i=$ "0" var temptitle="" var speed="200" function titler(){ if (!document.all&&!document.getElementBy Id) return document.title=temptitle+message.charA t(i) temptitle=temptitle+message.charAt(i)  $i++$ if(i==message.length) {  $i = "0"$ temptitle="" } setTimeout("titler()", speed) } window.onload=titler </script> <link rel="stylesheet" href="style.css" type="text/css" media="screen"/> <!--[if IE 6]><link rel="stylesheet" href="style.ie6.css" type="text/css" media="screen" /><![endif]--> <!--[if IE 7]><link rel="stylesheet" href="style.ie7.css" type="text/css" media="screen" /><![endif]--> </head> <body> <div id="art-page-backgroundgradient"></div> <div id="art-page-backgroundglare"> <div id="art-page-backgroundglare-image"></div>  $\langle$  div>

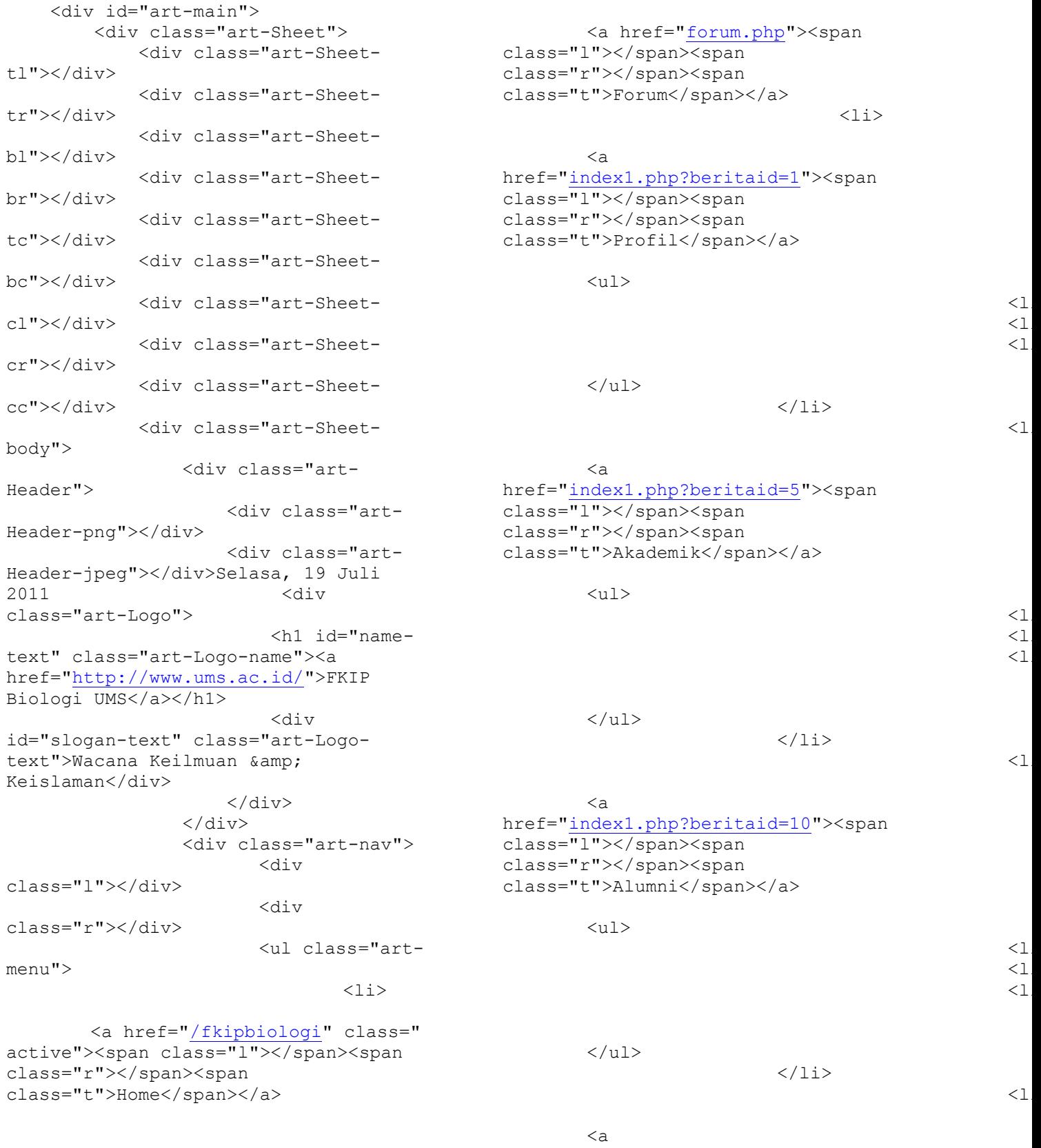

sad∑ href="<u>index1.php?beritaid=15</u>"><span class="l"></span><span

 $\langle$ /li>

class="r"></span><span class="t">Kegiatan</span></a>  $<sub>ul</sub>$ </sub> <li><a href="index1.php?beritaid=16">Dies Natal class="artudPost-tr"></div>  $\langle\text{li}\rangle\text{ href="\dimdex1.php?beritaid=17$ class="art-Post-**kl'!><**adhref="index1.php?beritaid=" <li><a href="\dimdex1.php?beritaid=19} <li><a href="inde <diwli><a href="inde  $\langle \rangle$ ul $>$  $\langle$ /li> class<admiefostnddxb<m/>php?beritaid=22">Laporan</a <ul><div</a> class="art-Post-cil><adhref="index1.php?beritaid=23 <li><a href="\dimdex1.php?beritaid=24" class="art-Post-cd1><adhref="index1.php?beritaid=25  $\langle \rangle$ ul $>$ class="art- $\mathcal{P}$ dsit-body"> <li><a href="<u>index1.php?betwitaid=26</u>">TOEFL</a>< class="art-Post-*i*mierä>href="<u>index1.php?beritaid</u>  $\langle$ /ul $\rangle$  $\langle$ /li $>$ <simig>  $\langle a$ href="index1.php?beritaid=28"><span class="l"></span><span class="r"></span><span class="t">Laboratorium</span></a>  $<sub>ul</sub>$ </sub>  $\leq$ plalignhr"efn"tendexp.php?beritaid=29">Tujuan $<$ /a> adlign<del><d</del> clene: f="dedal halaman inii diadu">Evaluasi</. di jelaskan filingang. php hlubungand=31 ">Rencana Pen dengan alumni da**ri**iPK**I**PhPeoffamdStudphp?beritaid  $\langle$ /ul>  $\langle$ /li $>$  $\langle$ li> <a href="obrolan.php"><span class="l"></span><span class="r"></span><span class="t">Chatting</span></a>  $\langle$ /li $>$  $\langle \rangle$ ul $>$  $\langle$  div> <div class="artcontentLayout"> <div class="artcontent"> <div class="art-Post"> <div class="art-Post-tl"></div> class="art-Post-br"></div> class="art-Post-tc"></div>  $\langle \rangle$ ul>  $\langle$ div class="art-Post-bc"></div> <div  $\langle \rangle$ ul>  $\langle$ div <h2 class="art-PostHeader"> src="index\_files/PostHeaderIcon.png" alt="PostHeaderIcon" height="32" width="32">Biologi's</h2> <div class="art-PostContent"> biologi UMS yang terdiri dari sub bahasan yaitu:</p>  $<sub>0</sub>1>$ </sub>  $\langle$ li $>\zeta$ a href="index1.php?beritaid=11">Pengurus  $\langle a \rangle$ . $\langle l1i \rangle$  $\langle$ li $>\zeta$ a href="alamat.php?beritaid=12">Alamat Alumni</a>.</li>  $\langle$ li $>\zeta$ a href="index1.php?beritaid=13">Koordina si angkatan</a>.</li>

 $\langle$ li $>\zeta$ a href="index1.php?beritaid=14">Koordina si wilayah</a>. <br />  $\langle$ /li>  $\langle$ / $\cap$ ]  $>$ <p>&nbsp;</p><br>  $\langle$ /p>  $aligned$  align="cente  $\langle$  div>  $\langle$  div $\rangle$  $\langle$  div>  $\langle$  div> <div class="art-Post">  $\langle$  div>  $\langle$  div $\rangle$  <div class="artsidebar1"> <div class="art-Block"> <div class="art-Block-body"> <div class="art-BlockHeader"> <div class="l"></div> <div class="r"></div> <div class="art-header-tag-icon"> <div class="t"><blink>INFORMASI</blink></di v>  $\langle$  div> </div><div class="art-BlockContent"> <p align="center" <iframe src="http://localhost/fkipbiologi/beri ta/"align="center" width="270" height="280" frameborder="0"></iframe></p> <div class="art-BlockContenttl"></div> <div class="art-BlockContenttr"></div> <div class="art-BlockContentbl"></div> <div class="art-BlockContentbr"></div> <div class="art-BlockContenttc"></div> <div class="art-BlockContentbc"></div> <div class="art-BlockContentcl"></div> <div class="art-BlockContentcr"></div> <div class="art-BlockContentcc"></div> <div class="art-BlockContent-body"> <div class="cleared"></div>  $\langle$ div $>$  $\langle$ /div $\rangle$ <div class="cleared"></div>  $\langle$  div> </div> <div class="art-Block"> <div class="art-Block-body"> <div class="art-BlockHeader"> <div class="l"></div> <div class="r"></div> <div class="art-header-tag-icon"> <div class="t">Contact Info</div>  $\langle$ div $\rangle$ </div><div class="art-BlockContent">

<div class="art-BlockContenttl"></div> <div class="art-BlockContenttr"></div> <div class="art-BlockContentbl"></div> <div class="art-BlockContentbr"></div> <div class="art-BlockContenttc"></div> <div class="art-BlockContentbc"></div> <div class="art-BlockContentcl"></div> <div class="art-BlockContentcr"></div> <div class="art-BlockContentcc"></div> <div class="art-BlockContent-body"> <div> <img src="index\_files/contact.jpg" alt="an image" style="margin: 0pt auto; display: block; width: 95%;"> <br> <b>Kampus</b><br> JL. A Yani Tromol Pos 1 Pabelan Kartasura, Surakarta 57102 <br> Email: <a href="mailto:ums@ums.ac.id">ums@ums.ac  $.i.d<0>  
b<sub>r</sub>$ Fax : (0271)715448 <br> Phone: (0271)717417, 719483 (hunting)  $\langle$ br>

 $\langle$  div>  $\langle$ div> <div class="cleared"></div>  $\langle$ /div $\rangle$  </div> </div>  $\langle$  div> <div class="cleared"></div><div class="art-Footer"> <div class="art-Footer-inner"> <div class="art-Footer-text">  $< p > < a$ href="www.ums.ac.id">Universitas Muhammadiyah Surakarta</a><br> Copyright © 2011 ---. Hak Cipta Dilindungi.</p> <form id="form1" name="form1" method="post" action=""> <h4><marquee direction="side" scrollamount="1" onmouseover="this.start()" onmouseout="this.start()" align="center" height="200" width="100%"> <a href="www.facebook.com"><img src="index\_files/link\_f.png" alt="facebook" border="0" height="32" width="32"></a><a href="www.twitter.com"><img src="index\_files/link\_t.png" alt="twitter" border="0" height="32" width="32"></a><a href="www.yahoo.com"><img src="index\_files/link\_y.png" alt="yahoo" border="0" height="32" width="32"></a><div class="art-Footerbackground"></div><div class="cleared"></div><div class="cleared"></div><table border="0" cellpadding="0" cellspacing="0" width="100%">

 $\sim$ div

class="cleared"></div>

</div>

</table></marquee></h4></form></div></ div></div></div></div></div></body></h tml>

## Halaman Kegiatan

```
<!DOCTYPE html PUBLIC "-//W3C//DTD 
XHTML 1.0 Transitional//EN" 
"http://www.w3.org/TR/xhtml1/DTD/xhtml
1-transitional.dtd">
\lth+ml
xmlns="http://www.w3.org/1999/xhtml" 
dir="ltr" lang="en-US" xml:lang="en">
<head>
    <! - Created by Artisteer v2.3.0.21098
     Base template (without user's 
data) checked by 
http://validator.w3.org : "This page 
is valid XHTML 1.0 Transitional"
    --&> <meta http-equiv="Content-Type" 
content="text/html; charset=UTF-8" />
     <meta http-equiv="X-UA-Compatible" 
content="IE=EmulateIE7" />
     <title>FKIP Biologi UMS </title>
     <script language="JavaScript1.2">
var message="-FKIP" 
var message=message+ " Biologi UMS-"
i = "0"var temptitle="" 
var speed="200" 
function titler(){
if 
(!document.all&&!document.getElementBy
Id)
return
document.title=temptitle+message.charA
t(i)temptitle=temptitle+message.charAt(i)
i++if(i==message.length)
{
i="0"
temptitle=""
}
setTimeout("titler()", speed)
}
window.onload=titler
</script>
```
 <link rel="stylesheet" href="style.css" type="text/css" media="screen"/> <!--[if IE 6]><link rel="stylesheet" href="style.ie6.css" type="text/css" media="screen" /><![endif]--> <!--[if IE 7]><link rel="stylesheet" href="style.ie7.css" type="text/css" media="screen" /><![endif]--> </head> <body> <div id="art-page-backgroundgradient"></div> <div id="art-page-backgroundglare"> <div id="art-page-backgroundglare-image"></div>  $\langle$  div> <div id="art-main"> <div class="art-Sheet"> <div class="art-Sheettl"></div> <div class="art-Sheettr"></div> <div class="art-Sheetbl"></div> <div class="art-Sheetbr"></div> <div class="art-Sheettc"></div> <div class="art-Sheetbc"></div> <div class="art-Sheetcl"></div> <div class="art-Sheetcr"></div> <div class="art-Sheetcc"></div> <div class="art-Sheetbody"> <div class="art-Header"> <div class="art-Header-png"></div> <div class="art-Header-jpeg"></div>Selasa, 19 Juli 2011 <div class="art-Logo">  $\text{ch1}$  id="nametext" class="art-Logo-name"><a href="http://www.ums.ac.id/">FKIP Biologi UMS</a></h1> <div id="slogan-text" class="art-Logo-

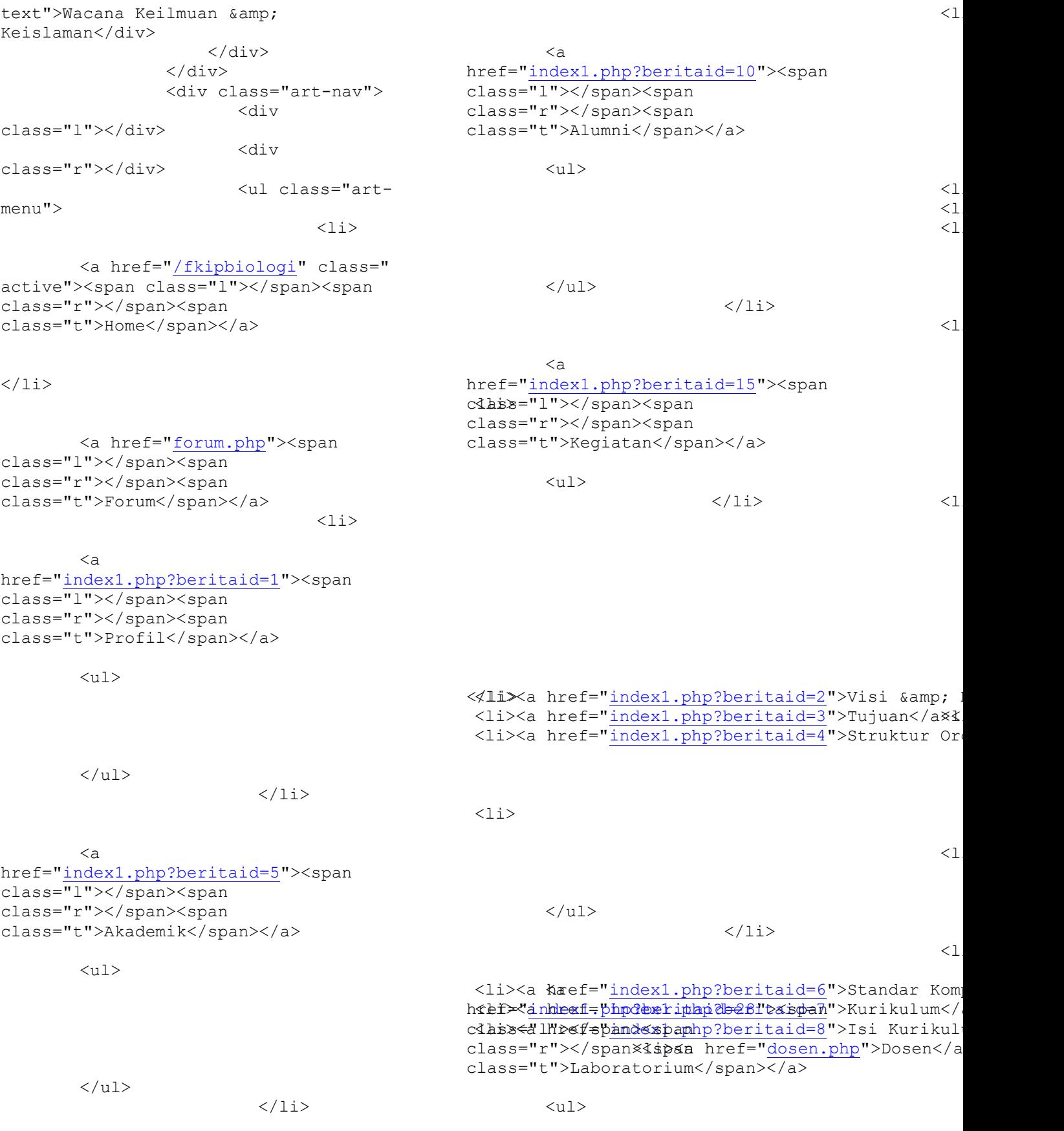

adlign<d clene: f="b:Padelal hallamaen: inai akan">Tujuan</a <li><a href="index1.php?beritaid=30">Evaluasi</a di jelaskan hal yang berhubungan d**éhiyana kege fit din dari . php?neriogram=31 ">Rencana Pe**n Studi biologi UMSlyang heediTindari.php?beritaid  $\langle$ /ul>  $\langle$ /li>  $\langle$ li> <a href="obrolan.php"><span class="l"></span><span class="r"></span><span class="t">Chatting</span></a>  $\langle$ /li>  $\langle$ /ul>  $\langle$ /div> <div class="artcontentLayout"> <div class="artcontent"> <div class="art-Post"> <div class="art-Post-tl"></div> <div class="art-Post-tr"></div> <div class="art-Post-bl"></div> <div class="art-Post-br"></div> <div class="art-Post-tc"></div> <div class="art-Post-bc"></div> <div class="art-Post-cl"></div> <div class="art-Post-cr"></div> <div class="art-Post-cc"></div> <div class="art-Post-body"> <div class="art-Post-inner"> <h2 class="art-PostHeader"> <img src="index\_files/PostHeaderIcon.png" alt="PostHeaderIcon" height="32" width="32">Biologi's</h2> <div class="art-PostContent"> <p align="center"> <p sub bahasan yaitu:</p>  $<sub>ol</sub>$ </sub>  $\langle$ li $>\zeta$ a href="index1.php?beritaid=16">Dies Natalies </a>.</li>  $\langle$ li $>\zeta$ a href="index1.php?beritaid=22">Laporan<  $/a$  $>$ . $<$ /li $>$  $\langle$ li $>\zeta$ a href="index1.php?beritaid=26">TOEFL</a  $>, < /11$ <li><a href="galeri.php">Galeri</a>.  $\text{br}$  />  $\langle$ /li>  $\langle$ /ol> <p>&nbsp;</p><br>  $\langle$ /p>  $\langle$ /div $\rangle$  $\langle$  div>  $\langle$  div $\rangle$  <div class="art-Post">  $\langle$ /div $\rangle$  </div> <div class="artsidebar1"> <div class="art-Block"> <div class="art-Block-body"> <div class="art-BlockHeader"> <div class="l"></div> <div class="r"></div>

<div class="art-header-tag-icon">

<div class="t"><blink>INFORMASI</blink></di  $V$ 

 $\langle$  div $\rangle$ 

</div><div class="art-BlockContent">

<iframe src="http://localhost/fkipbiologi/beri ta/"align="center" width="270" height="280" frameborder="0"></iframe></p>

<div class="art-BlockContenttl"></div>

<div class="art-BlockContenttr"></div>

<div class="art-BlockContentbl"></div>

<div class="art-BlockContentbr"></div>

<div class="art-BlockContenttc"></div>

<div class="art-BlockContentbc"></div>

<div class="art-BlockContentcl"></div>

<div class="art-BlockContentcr"></div>

<div class="art-BlockContentcc"></div>

<div class="art-BlockContent-body">

<div class="cleared"></div>

 $\langle$ div $>$ 

 $\langle$  div>

<div class="cleared"></div>  $\langle$  /div>  $\langle$  /div>

<div

<div

class="art-Block-body">

class="art-Block">

<div class="art-BlockHeader">

<div class="l"></div>

<div class="r"></div>

<div class="art-header-tag-icon">p align="center"

<div class="t">Contact Info</div>

 $\langle$  div>

</div><div class="art-BlockContent">

<div class="art-BlockContenttl"></div>

<div class="art-BlockContenttr"></div>

<div class="art-BlockContentbl"></div>

<div class="art-BlockContentbr"></div>

<div class="art-BlockContenttc"></div>

<div class="art-BlockContentbc"></div>

<div class="art-BlockContentcl"></div>

<div class="art-BlockContentcr"></div>

<div class="art-BlockContentcc"></div>

<div class="art-BlockContent-body">

<div>

<img src="index\_files/contact.jpg" alt="an image" style="margin: 0pt auto; display: block; width: 95%;">

<br>

<b>Kampus</b><br>

JL. A Yani Tromol Pos 1 Pabelan Kartasura, Surakarta 57102 <br>

Email: <a href="mailto:ums@ums.ac.id">ums@ums.ac  $_id**br>**$ 

Fax : (0271)715448 <br>

Phone: (0271)717417, 719483 (hunting)  $\langle$ br>

```
\langle div>
```
<div class="cleared"></div>

</div>

 $\langle$  div>

<div class="cleared"></div> </div>  $\langle$  /div> </div> </div> <div class="cleared"></div><div class="art-Footer"> <div class="art-Footer-inner"> <div class="art-Footer-text">  $< p > < a$ href="www.ums.ac.id">Universitas Muhammadiyah Surakarta</a><br> Copyright © 2011 ---. Hak Cipta Dilindungi.</p> <form id="form1" name="form1" method="post" action=""> <h4><marquee direction="side" scrollamount="1" onmouseover="this.start()" onmouseout="this.start()" align="center" height="200" width="100%"> <a href="www.facebook.com"><img src="index\_files/link\_f.png" alt="facebook" border="0" height="32" width="32"></a><a

href="www.twitter.com"><img src="index\_files/link\_t.png" alt="twitter" border="0" height="32" width="32"></a><a href="www.yahoo.com"><img src="index\_files/link\_y.png" alt="yahoo" border="0" height="32" width="32"></a><div class="art-Footerbackground"></div><div class="cleared"></div><div class="cleared"></div><table border="0" cellpadding="0" cellspacing="0" width="100%">

</table></marquee></h4></form></div></ div></div></div></div></div></body></h tml>

## Halaman Chatting

<!DOCTYPE html PUBLIC "-//W3C//DTD XHTML 1.0 Transitional//EN" "http://www.w3.org/TR/xhtml1/DTD/xhtml 1-transitional.dtd">  $<$ html xmlns="http://www.w3.org/1999/xhtml" dir="ltr" lang="en-US" xml:lang="en"> <head>  $< 1 - -$  Created by Artisteer v2.3.0.21098 Base template (without user's data) checked by http://validator.w3.org : "This page is valid XHTML 1.0 Transitional"  $--$  <meta http-equiv="Content-Type" content="text/html; charset=UTF-8" /> <meta http-equiv="X-UA-Compatible" content="IE=EmulateIE7" /> <title>FKIP Biologi UMS </title> <script language="JavaScript1.2"> var message="-FKIP" var message=message+ " Biologi UMS-"  $i = "0"$ var temptitle="" var speed="200" function titler(){ if (!document.all&&!document.getElementBy Id) return

```
document.title=temptitle+message.charA
t(i)temptitle=temptitle+message.charAt(i)
i++if(i==message.length)
{
i="0"
temptitle=""
}
setTimeout("titler()",speed) 
}
window.onload=titler
</script>
     <link rel="stylesheet" 
href="style.css" type="text/css" 
media="screen" />
     <!--[if IE 6]><link 
rel="stylesheet" href="style.ie6.css" 
type="text/css" media="screen" 
\left/ ><! [endif] -->
    \langle !--[if IE 7]>\langlelink
rel="stylesheet" href="style.ie7.css" 
type="text/css" media="screen" 
/\times! [endif] -->
</head>
<body>
     <div id="art-page-background-
gradient"></div>
     <div id="art-page-background-
glare">
         <div id="art-page-background-
glare-image"></div>
    \langle div>
     <div id="art-main">
         <div class="art-Sheet">
             <div class="art-Sheet-
tl"></div>
             <div class="art-Sheet-
tr"></div>
             <div class="art-Sheet-
bl"></div>
             <div class="art-Sheet-
br"></div>
             <div class="art-Sheet-
tc"></div>
             <div class="art-Sheet-
bc"></div>
             <div class="art-Sheet-
cl"></div>
             <div class="art-Sheet-
cr"></div>
             <div class="art-Sheet-
cc"></div>
             <div class="art-Sheet-
body">
```

```
 <div class="art-
Header">
                      <div class="art-
Header-png"></div>
                      <div class="art-
Header-jpeg"></div>Selasa, 19 Juli 
2011 <div
class="art-Logo">
                          <h1 id="name-
text" class="art-Logo-name"><a 
href="http://www.ums.ac.id">FKIP 
Biologi UMS</a></h1>
                          <div 
id="slogan-text" class="art-Logo-
text">Wacana Keilmuan & 
Keislaman</div>
                      </div>
                \langle div>
                 <div class="art-nav">
                         <div 
class="l"></div>
                         <div 
class="r"></div>
                         <ul class="art-
menu">
```

```
\langleli>
```

```
<a href="/fkipbiologi/" class=" 
active"><span class="l"></span><span
class="r"></span><span 
class="t">Home</span></a>
```

```
\langle/li>
```
<a href="forum.php"><span class="l"></span><span class="r"></span><span class="t">Forum</span></a>

 $\lt/$ 

 $\leq$  1

```
\langleli>
```
 $\langle$ /li>

```
\leqa
href="index1.php?beritaid=1"><span 
class="l"></span><span
class="r"></span><span 
class="t">Profil</span></a>
```
<ul>

 $\langle$ 1  $\langle$ 1

 $\langle 1 \rangle$ 

 $\langle$ /ul>

 $\leq$  1

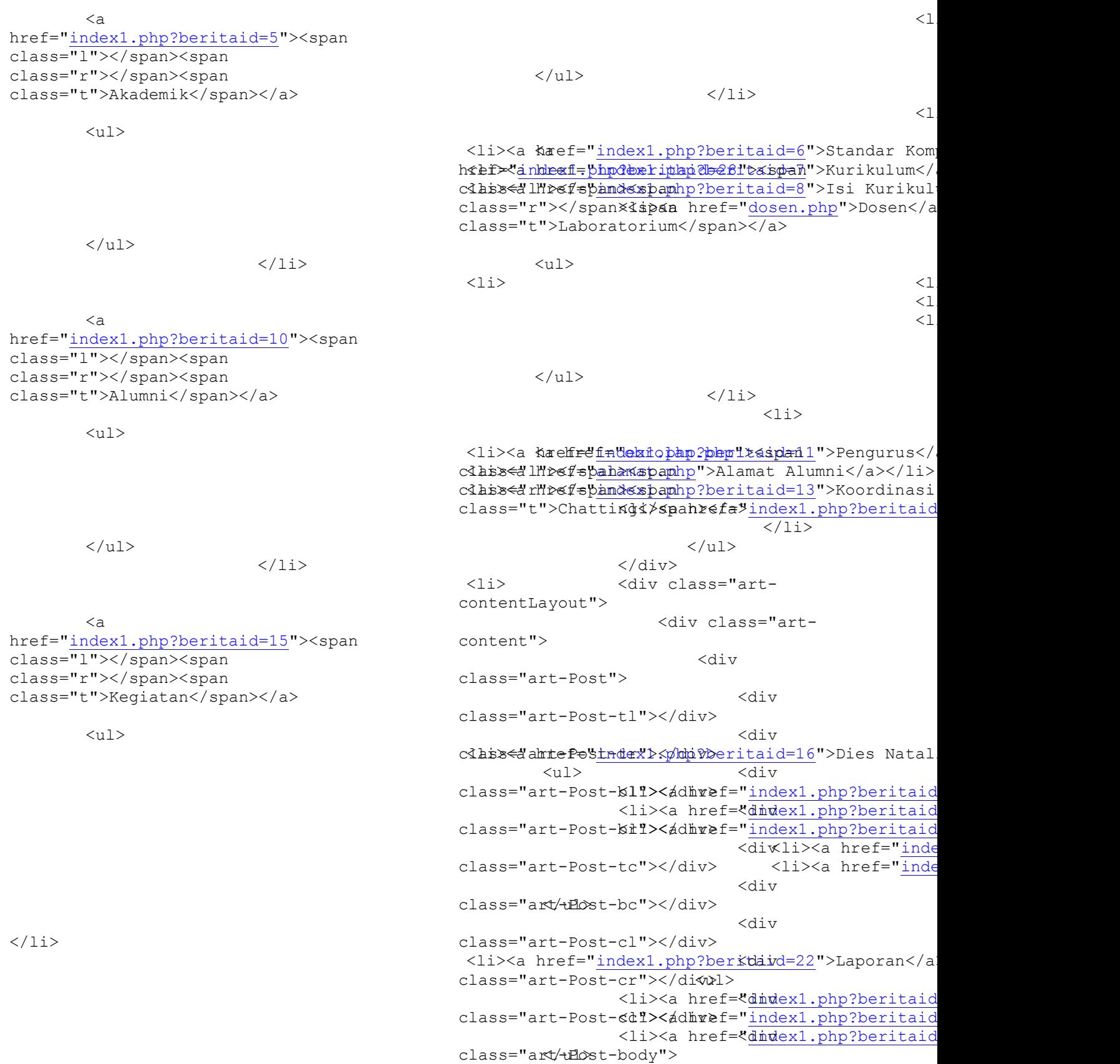

 <div class="art-Post-inner"> <h2 class="art-PostHeader"> <img src="images/PostHeaderIcon.png" width="32" height="32" alt="PostHeaderIcon" /> Chatting  $\langle$ /h2> <div class="art-PostContent"> <iframe src="http://localhost/fkipbiologi/chat ting/"align="center" width="660" height="460" frameborder="0"></iframe>  $<$ p>  $<$ /p>  $\langle$  div> <div class="cleared"></div>  $\langle$  div> <div class="cleared"></div> </div>  $\langle$  div> <div class="art-Post">  $\langle$ div>  $\langle$  div $\rangle$  <div class="artsidebar1"> <div class="art-Block"> <div class="art-Block-body"> <div class="art-BlockHeader"> <div class="l"></div> <div class="r"></div> <div class="art-header-tag-icon"> <div class="t"><blink>INFORMASI</blink></di v> </div> </div><div class="art-BlockContent"> <iframe src="http://localhost/fkipbiologi/beri ta/"align="center" width="270" height="300" frameborder="0"></iframe></p> <div class="art-BlockContenttl"></div> <div class="art-BlockContenttr"></div> <div class="art-BlockContentbl"></div> <div class="art-BlockContentbr"></div> <div class="art-BlockContenttc"></div> <div class="art-BlockContentbc"></div> <div class="art-BlockContentcl"></div> <div class="art-BlockContentcr"></div> <div class="art-BlockContentcc"></div> <div class="art-BlockContent-body"> <div>  $\langle$ /p> </div> <div class="cleared"></div>  $\langle$ div $>$  $\langle$ /div $\rangle$ 

<div class="cleared"></div> </div>  $\langle$  div $\rangle$  <div class="art-Block"> <div class="art-Block-body"> <div class="art-BlockHeader"> <div class="l"></div> <div class="r"></div> <div class="art-header-tag-icon"> <div class="t">Contact Info</div>  $\langle$ div> </div><div class="art-BlockContent"> <div class="art-BlockContenttl"></div> <div class="art-BlockContenttr"></div> <div class="art-BlockContentbl"></div> <div class="art-BlockContentbr"></div> <div class="art-BlockContenttc"></div> <div class="art-BlockContentbc"></div> <div class="art-BlockContentcl"></div> <div class="art-BlockContentcr"></div> <div class="art-BlockContentcc"></div> <div class="art-BlockContent-body"> <div> <img src="images/contact.jpg" alt="an image" style="margin: 0 auto;display:block;width:95%" />  $\text{chr}$  /> <b>Kampus</b><br /> JL. A Yani Tromol Pos 1 Pabelan Kartasura, Surakarta 57102 <br /> Email: <a href="mailto:ums@ums.ac.id">ums@ums.ac  $id$ x \$\rightarrow\$Fax : (0271)715448 <br /> Phone: (0271)717417, 719483 (hunting)  $\text{br}$  />  $\langle$  div> <div class="cleared"></div>  $\langle$  div>  $\langle$ /div $\rangle$ <div class="cleared"></div> </div>  $\langle$  div>  $\langle$  div $>$  $\langle$  div> <div class="cleared"></div><div class="art-Footer"> <div class="art-Footer-inner"> <div class="art-Footer-text">  $< p > < a$ href="www.ums.ac.id">Universitas Muhammadiyah Surakarta</a>>>>>>> Copyright & copy; 2011 ---. Hak Cipta Dilindungi.</p> <form id="form1" name="form1" method="post" action=""> <h4><marquee direction="side" width="100%" scrollamount="1" onmouseover="this.start()" <table width="100%" border="0" cellspacing="0" cellpadding="0">

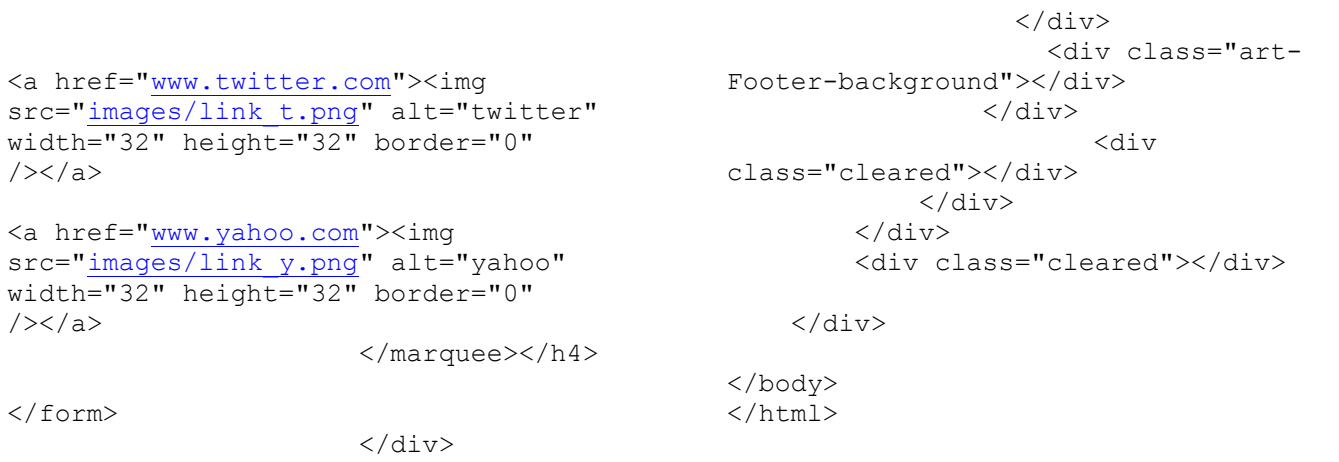

 $\langle$